# University of New Orleans [ScholarWorks@UNO](https://scholarworks.uno.edu/)

[University of New Orleans Theses and](https://scholarworks.uno.edu/td) 

[Dissertations](https://scholarworks.uno.edu/td) and Theses

Summer 8-6-2013

# Oyster Sustainability Modeling as a Public Resource

Nathan A. Cooper University of New Orleans, ncooper@uno.edu

Follow this and additional works at: [https://scholarworks.uno.edu/td](https://scholarworks.uno.edu/td?utm_source=scholarworks.uno.edu%2Ftd%2F1688&utm_medium=PDF&utm_campaign=PDFCoverPages)

Part of the [Databases and Information Systems Commons](http://network.bepress.com/hgg/discipline/145?utm_source=scholarworks.uno.edu%2Ftd%2F1688&utm_medium=PDF&utm_campaign=PDFCoverPages), [Numerical Analysis and Scientific](http://network.bepress.com/hgg/discipline/147?utm_source=scholarworks.uno.edu%2Ftd%2F1688&utm_medium=PDF&utm_campaign=PDFCoverPages)  [Computing Commons,](http://network.bepress.com/hgg/discipline/147?utm_source=scholarworks.uno.edu%2Ftd%2F1688&utm_medium=PDF&utm_campaign=PDFCoverPages) and the [Software Engineering Commons](http://network.bepress.com/hgg/discipline/150?utm_source=scholarworks.uno.edu%2Ftd%2F1688&utm_medium=PDF&utm_campaign=PDFCoverPages) 

### Recommended Citation

Cooper, Nathan A., "Oyster Sustainability Modeling as a Public Resource" (2013). University of New Orleans Theses and Dissertations. 1688. [https://scholarworks.uno.edu/td/1688](https://scholarworks.uno.edu/td/1688?utm_source=scholarworks.uno.edu%2Ftd%2F1688&utm_medium=PDF&utm_campaign=PDFCoverPages)

This Thesis-Restricted is protected by copyright and/or related rights. It has been brought to you by ScholarWorks@UNO with permission from the rights-holder(s). You are free to use this Thesis-Restricted in any way that is permitted by the copyright and related rights legislation that applies to your use. For other uses you need to obtain permission from the rights-holder(s) directly, unless additional rights are indicated by a Creative Commons license in the record and/or on the work itself.

This Thesis-Restricted has been accepted for inclusion in University of New Orleans Theses and Dissertations by an authorized administrator of ScholarWorks@UNO. For more information, please contact [scholarworks@uno.edu.](mailto:scholarworks@uno.edu) Oyster Sustainability Modeling as a Public Resource

A Thesis

Submitted to the Graduate Facility of the University of New Orleans in partial fulfillment of the requirements for the degree of

> Master of Science in Computer Science

> > by

Nathan Cooper

B.S. University of New Orleans, 2011

August, 2013

#### Acknowledgements

I would first like to thank the Louisiana Sea Grant program, the Louisiana Department of Wildlife and Fisheries, the National Fish and Wildlife Foundation, and The University of New Orleans for funding this project.

I would like to express my extreme gratitude to my advisor Dr. Mahdi Abdelguerfi, who has provided me with so many opportunities throughout my academic career. My deepest thanks goes out to Dr. Thomas Soniat for his friendly advice and expertise each day, helping a programmer to better understand the world of oysters. Also I would like to thank Dr. Shengru Tu, my advisor and coordinator, for his cheerful and always-helpful guidance. Of course, thanks to Susan Colley Theodosiou for her never-ending diligence and hard work.

A shout-out goes to my former brothers-in-code, Janak Dahal and Christian Chuindja Ngniah, who helped build this project from the ground up. And to Josh Gallegos, whose database expertise provided invaluable assistance. I know I'll be leaving the site in good hands.

I'd like to show my appreciation for everyone who helped us with the project. Thanks to Fareed Qaddoura, John Finigan, Jeanne Boudreaux, and all my wonderful professors from The University of New Orleans for their dedication, knowledge, and friendliness. Thanks to Patrick Banks, Mark Schexnayder, and everyone else at LDWF who were all a great pleasure to work with. And thanks to John Klinck, Eric Powell, Roger Mann, and all the other researchers involved, without whom this project would not be possible.

Finally, my warm thanks goes out to my mother Lisa Cooper, grandmother Frances Gregg, and the rest of my friends and family, who provided me with love and moral support throughout my studies. A special nod goes out to Christine Carey for her valuable insights and encouragement.

Thanks everyone!

ii

# **Table of Contents**

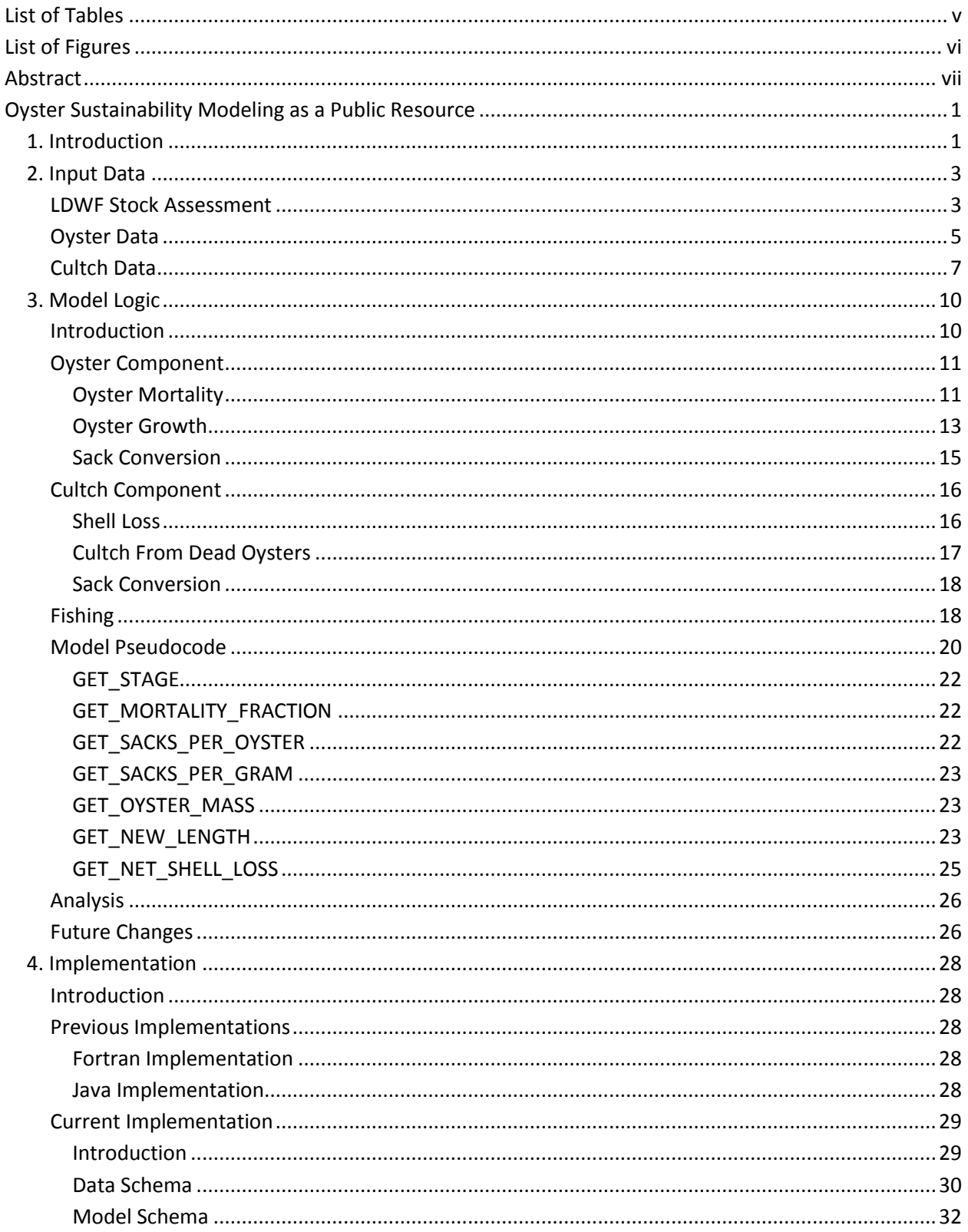

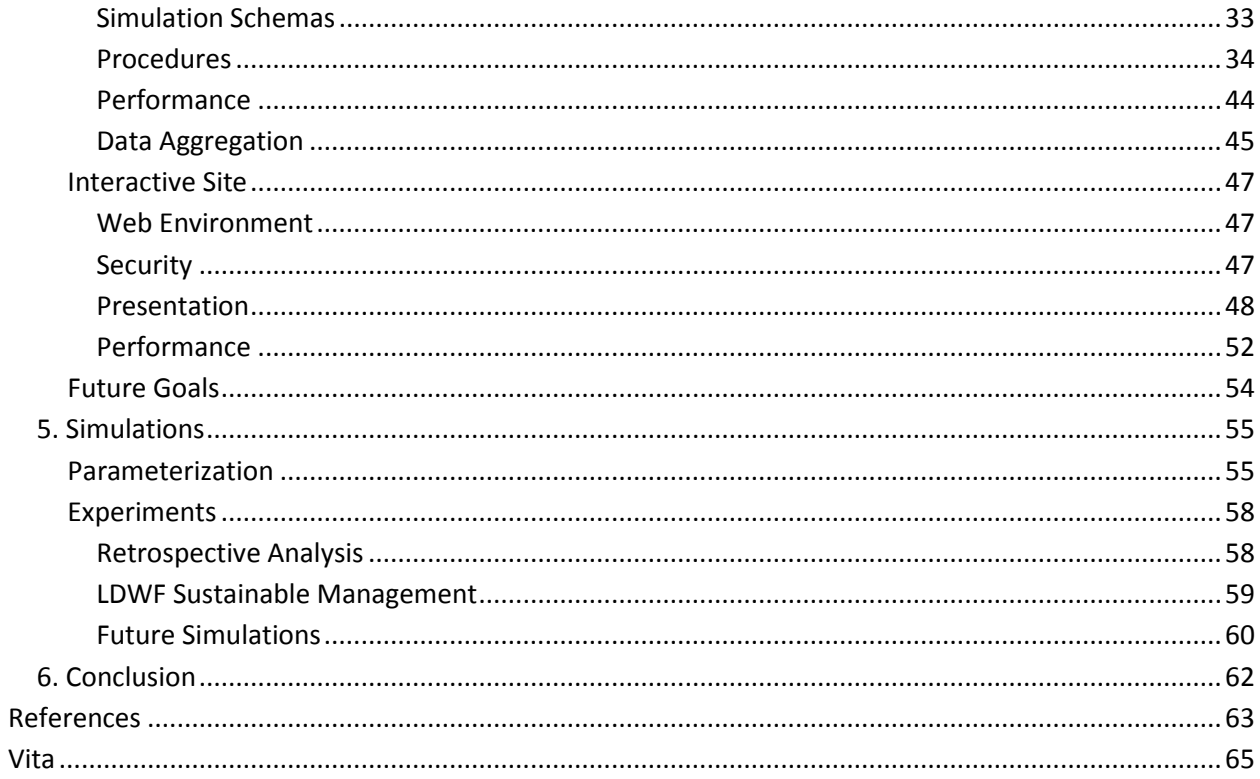

# **List of Tables**

# <span id="page-5-0"></span>**Tables**

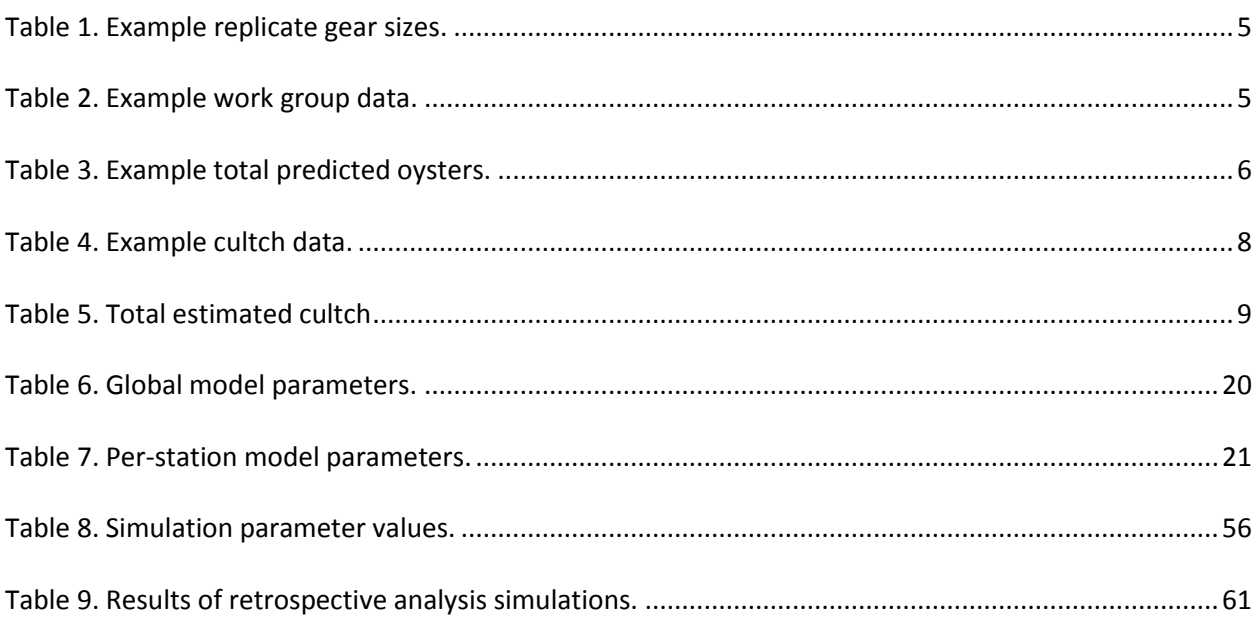

# **List of Figures**

<span id="page-6-0"></span>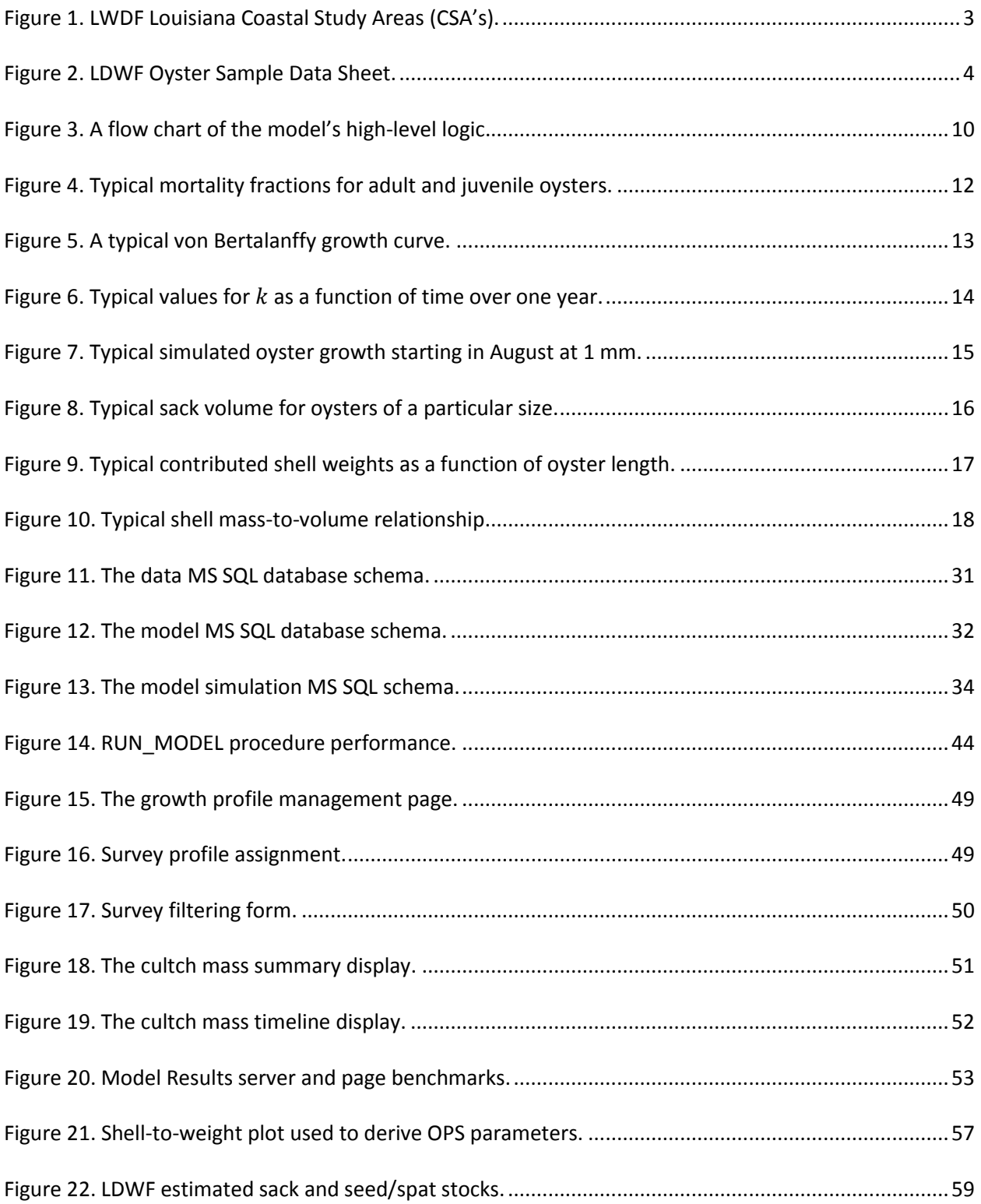

# **Abstract**

<span id="page-7-0"></span>A simulation algorithm based on biological references points proposed by Powell and Klink (2007) is implemented for predicting the total allowable catch of eastern oysters (*Crassostrea virginica*) from Louisiana's coast. The model accepts initial per-square-meter shell mass and oyster size distributions as input. Fishing effort is provided as fractions removed of each resource for each month of the season. The model outputs the expected remaining shell mass and harvests of sack and seed oysters after  $t$ discrete fishing months. Oyster mortality credits the shell budget, while fishing fractions debit oyster and shell resources. Surviving oysters grow larger along a time-dependent von Bertalanffy growth curve. Fishing fractions are chosen heuristically with the goal of minimizing shell loss. Input data is collected by the Louisiana Department of Wildlife and Fisheries in their annual stock assessment. The model is available as a public web resource at *www.oystersentinel.org*.

Oysters, *Crassostrea virginica*, Modeling, Information Technology, Simulation, Fishery

# **Oyster Sustainability Modeling as a Public Resource**

# <span id="page-8-1"></span><span id="page-8-0"></span>**1. Introduction**

The abundance of the eastern oyster *Crassostrea virginica* in Louisiana's estuaries supports a thriving fishing industry. About 1.7 million acres constitute the public water bottoms where sack oysters (≥ 75 mm) are directly marketed and seed oysters (< 75 mm) removed for transplant onto private leases. The Louisiana Department of Wildlife and Fisheries (LDWF) is responsible for managing these grounds. However, they currently have no quantitative reference points for harvest sustainability (LDWF, 2010).

Powell and Klink (2007) proposed biological reference points based on the abundance of either oyster numbers (N) or substrate mass  $(S)$ . In this model, the population and/or shell quantity remains constant with respect to time. That is,

$$
\frac{dN}{dt} = 0
$$
 Eq. 1

or

<span id="page-8-2"></span>
$$
\frac{dS}{dt} = 0
$$
 Eq. 2

Mann and Powell (2007) argue that the primary management goal is better captured b[y Eq. 2,](#page-8-2) as shell is more economical to conserve than to replace. Also, oyster populations are most likely more limited by the substrate upon which larvae attach and adults grow than by the number of oysters needed to reproduce and replace the population.

Powell, Klinck, and Soniat (2010) proposed a one-year forward prediction model in which the shell impact of a given fishing scenario is simulated, using local population data in conjunction with existing modeling techniques to arrive at quantitative estimations of shell loss. The model accepts initial per-square-meter shell mass and oyster size distributions as input. Fishing effort is provided as fractions

removed of each resource for each month of the season. The model outputs the expected remaining shell mass and harvests of sack and seed oysters after  $t$  discrete fishing months. Oyster mortality credits the shell budget, while fishing fractions debit oyster and shell resources. Surviving oysters grow larger along a time-dependent von Bertalanffy growth curve. Fishing fractions are chosen heuristically with the goal of minimizing shell loss.

This thesis presents a formalization of the algorithm developed by Klinck, Powell, and Soniat in the original model (2011). It begins with a high-level description of the data aggregation techniques used as input for the model, followed by an abstract treatment of the model logic. It then describes the software techniques the author used to restructure and improve the model, making it a publicallyaccessible resource which draws its input from an online database. Finally, it describes some of the preliminary results obtained from its simulations and its goals as a management tool for the oyster industry.

## <span id="page-10-0"></span>**2. Input Data**

#### <span id="page-10-1"></span>**LDWF Stock Assessment**

The LDWF provides data appropriate for model input in the form of an annual stock assessment. The LDWF conducts this assessment every summer across multiple Coastal Study Areas (CSA's). Before 2012, there were seven such individually-managed CSA's constituting the Louisiana public oyster grounds, depicted in the map below [\(Figure 1\)](#page-10-2). In 2012, these were consolidated into five stations.

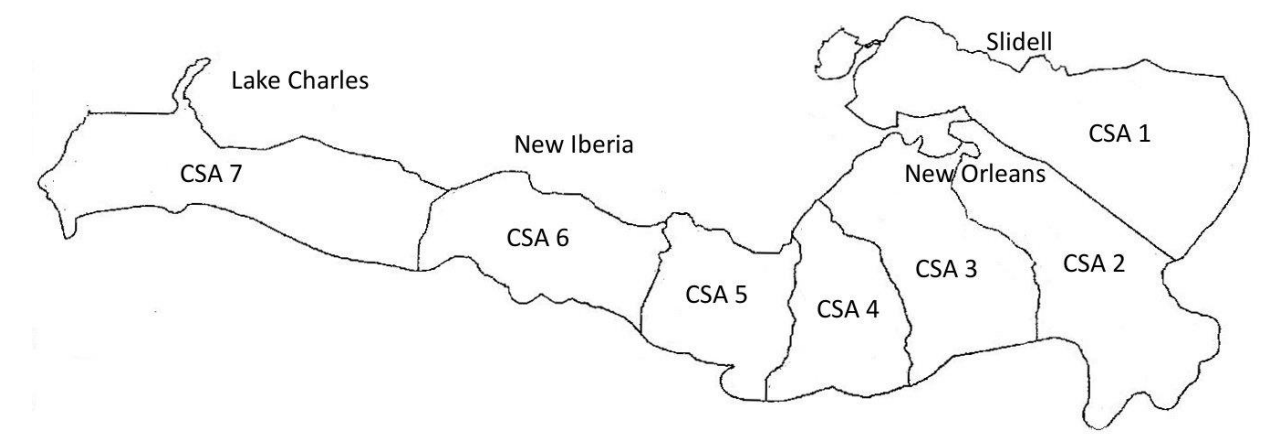

Figure 1. LWDF Louisiana Coastal Study Areas (CSA's).

<span id="page-10-2"></span>Within each CSA are multiple stations, ranging in area from less than 10 acres to several hundred acres. During the stock assessment, each station is sampled at various replicate locations. Divers deploy 0.25  $m<sup>2</sup>$  or 1.0  $m<sup>2</sup>$  grids on the reef and remove oysters and cultch. Live and dead oysters are recorded separately and are measured based on the longest length across the shell with 1-mm precision. The oysters from each replicate are tallied on an official Sample Data Sheet [\(Figure 2\)](#page-11-0). Each oyster in the replicate is counted and categorized into one of 41 different size classes, or *work groups*. Each size class spans 5 mm, allowing oysters from 0 to 204 mm to be recorded. Additional environmental conditions for each replicate (air temperature, wind direction, wind speed, turbidity, etc.) are recorded, along with a description of the cultch quality and counts of various non-oyster species encountered on the reef. Data in this format is available at least as far back as 1999, allowing a high size-resolution time series to be

available as input for the model (LDWF 2010). As of the 2012 stock assessment, the cultch, or material

constituting the reef bottom, is separated by type and weighted with 1-gram precision.

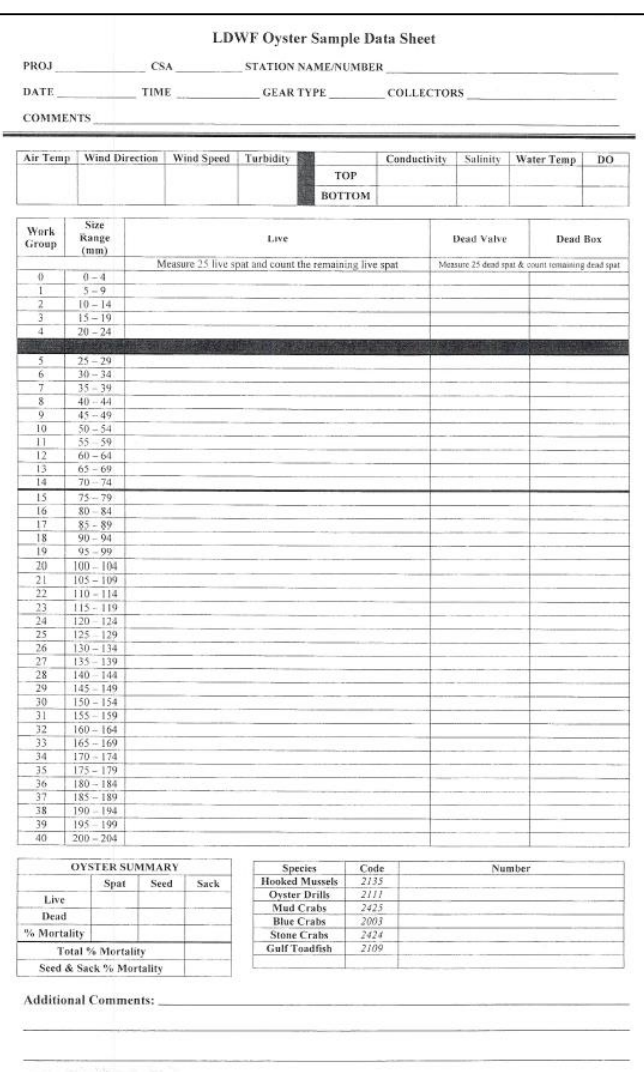

Figure 2. LDWF Oyster Sample Data Sheet.

<span id="page-11-0"></span>The model aims to use this data by applying the no-shell-loss criterion (Mann & Powell, 2007). A wide range of simulation possibilities exist by focusing on various combinations of stations within a particular year. For example, simulating a single station can be used for narrow-scope area management, whereas simulating every station in a CSA together can be used to inform management about the entire region.

## <span id="page-12-0"></span>**Oyster Data**

l

For each included station, the model expects as input a size-to-count mapping for each populated work group. Replicate work group data must be averaged on a per-station basis in order to construct an abstract representative sample for each station included in the analysis. To accomplish this, a simple arithmetic mean is taken. More replicates per station generally imply more accurate results.

Consider the fictitious "Station 1" as an example. Station 1 is has a total area of 250 acres. Five replicate samples, A - E, were surveyed at various locations, three on 0.25 m<sup>2</sup> grids, and two on 1.0 m<sup>2</sup> grids, $<sup>1</sup>$  as depicted in the table below [\(Table 1\)](#page-12-1).</sup>

<span id="page-12-1"></span>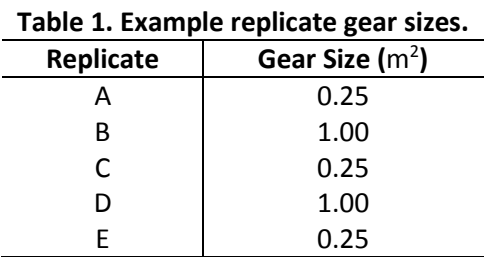

Oyster data was sampled at each of the five replicates. This replicate data is shown on the following table [\(Table 2\)](#page-12-2), with an empty entry indicating no oysters were found for that particular size group.

<span id="page-12-2"></span>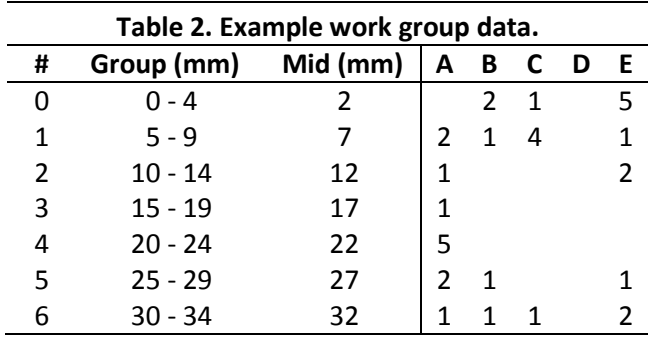

 $1$  Grid sizes smaller than 1 m<sup>2</sup> are only used by LDWF for cultch plants with dense oyster populations to lessen the sampling effort. The example here uses assorted grid sizes to prevent loss of generality.

Assume only the size groups listed are under consideration. Note that for replicate D, the survey was conducted, but no oysters were found.

First, a live count of each work group must be computed for each station. A simple series of steps are performed to obtain this. Assume the model is processing a set  $S$  of included stations. For each station  $s \in S$ , let the total station area be  $A_s$  and let  $R_s$  be a collection of replicates in s. For each replicate  $r \in R_s$  , let  $a_r$  denote the gear area of the sample and let  $n_{g,r}$  denote the live number of oysters in any work group  $g \in G$ . Then the station's estimated group- $g$  oyster density,  $O_{g,s}$  is given by the following formula [\(Eq. 3\)](#page-13-1).

<span id="page-13-1"></span>
$$
O_{g,s} = \frac{1}{|R_s|} \sum_{r \in R_s} \frac{n_{g,r}}{a_r}
$$
 Eq. 3

Next, this density is used to compute the total estimated oyster count across the entire station,  $N_{g,s}$ , given by the formula below [\(Eq. 4\)](#page-13-2), where K is a simple conversion from acres to square meters (approximately 4046).

<span id="page-13-2"></span>
$$
N_{g,s} = O_{g,s} \times A_s \times K
$$
 Eq. 4

<span id="page-13-0"></span>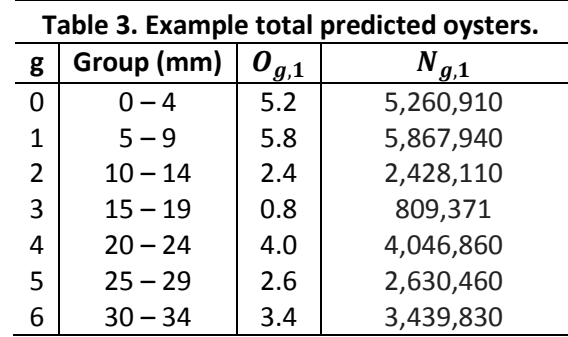

Applying the last two equations for Station 1 yields the following results [\(Table 3\)](#page-13-0).

The length of oysters in each work group is taken to be the mid-value of the size range of that group (i.e. 0 – 4 mm oysters are considered 2 mm). It is this mapping of size and station to total oysters that provides a complete estimate of the oyster population for the model.

The older version of the model could not treat stations individually. Thus, a further calculation had to be made during the preprocessing stage whereby the included stations were combined into one. In this scenario, the total estimated oysters across all stations in  $s \in S$ , denoted  $N_g$  is given in the following formula [\(Eq. 5\)](#page-14-1). However, in the current version of the model, this step is not necessary.

<span id="page-14-1"></span>
$$
N_g = \sum_{s \in S} N_{g,s} \tag{Eq. 5}
$$

## <span id="page-14-0"></span>**Cultch Data**

Cultch, or the non-living reef environment of the oyster habitat, is a critical input parameter of the model. It is the manipulation of this resource that determines the fishing sustainability of the simulated region.

Prior to 2012, LDWF did not take quantitative sample measurements of shell or cultch, making it impossible to use station-specific values for the model's required input. In such cases, this value was roughly approximated by a single best-estimate density ( $g/m^2$ ) value. However, during the 2012 stock assessment, detailed measurements of cultch were made, a policy which is expected to continue for future assessments. To accommodate the additional information, the author created a revised LDWF Oyster Sample Data Sheet.

For each replicate, surveyed cultch is separated by type and weighted with 1-gram precision. Along with the brown shell from dead oysters, measurements are recorded for limestone (frequently planted as artificial shell to improve reef conditions), concrete, mussel shell, and any other additional cultch types found. While the original model prototype did not distinguish between types of cultch, the improvements introduced by the author allow cultch types to be individually specified as input. However, the natural loss (dissolution and biodegradation) rates of each type of cultch is largely unknown and is the subject of ongoing investigations.

Consider the following data from the Station 1 example in the previous section [\(Table 4\)](#page-15-0). Cultch types were measured for each replicate below and measured in grams. Note that a blank entry indicates that no cultch survey for that type was conducted, whereas a zero value indicates that the survey was made, but no cultch of that type was found. Here, replicate E did not perform *any* cultch measurements and replicate D failed to measure mussel weights.

<span id="page-15-0"></span>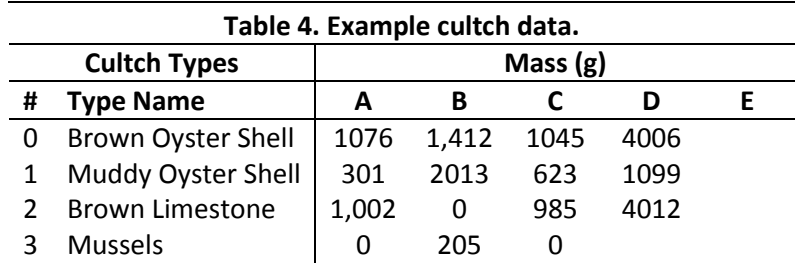

Assume the model is processing a set  $S$  of included stations and that we are interested in each type of cultch from a set  $T.$  For each station  $s$ , suppose  $\delta_{t,s}$  is an estimate of the type- $t$  shell density (in g/ $m^2$ ) for that area. Let the total station area be  $A_s$  and let  $R_s$  be a collection of replicates in  $s$ . For each replicate  $r \in R_s$ , let  $a_r$  denote the gear area of the sample and  $d_{t,r}$  be the amount of cultch of type  $t$ measured in grams, or undefined if no sample was made. Finally, let  $w_{t,r}$  be defined by the below equation [\(Eq. 6\)](#page-15-1).

<span id="page-15-1"></span>
$$
w_{t,r} = \begin{cases} \frac{d_{t,r}}{a_r} & \text{if } d_{t,r} \text{ is defined} \\ \delta_{t,s} & \text{otherwise} \end{cases} \tag{Eq. 6}
$$

Thus, for the sample data provided above, all of replicate E and the *mussel* cultch type of replicate D would be estimated from the respective  $\delta_{t,s}$  values.

With a density estimate provided for each replicate, the average is computed next. The station's estimated type-t cultch density,  $C_{t,s}$  is given by the following formula [\(Eq. 7\)](#page-16-1).

<span id="page-16-1"></span>
$$
C_{t,s} = \frac{1}{|R_s|} \sum_{r \in R} w_{t,r}
$$
 Eq. 7

Similarly to oysters, this density is used to compute the total estimated cultch mass across the entire station,  $M_{t,s}$ , given by the following formula [\(Eq. 8\)](#page-16-2). It is this mapping of cultch type and station to cultch mass that is presented as input to the model.

<span id="page-16-2"></span>
$$
M_{t,s} = C_{t,s} \times A_s \times K
$$
 Eq. 8

The results of applying this logic to the data above is shown below [\(Table 5\)](#page-16-0), with each  $\delta_{t,s}$  value specified respectively.

<span id="page-16-0"></span>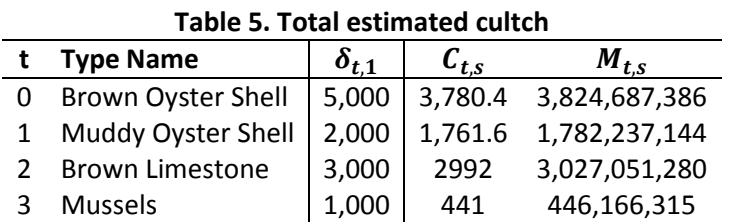

As was the case with oyster work groups, the older version of the model would require the

station information to be collapsed out, namely by [Eq. 9](#page-16-3) below.

<span id="page-16-3"></span>
$$
M_t = \sum_{s \in S} M_{t,s} \tag{Eq. 9}
$$

# <span id="page-17-0"></span>**3. Model Logic**

## <span id="page-17-1"></span>**Introduction**

The data sources from the previous section provide the necessary input to the model. With this information computed, the simulation can begin execution. The descriptions in this section are based on the author's analysis of the model documentation (Powell, Klinck & Soniat, 2011) and original Fortran program (Klinck, Powell, & Soniat 2011).

The diagram below [\(Figure 3\)](#page-17-2) illustrates the basic logic of the simulation.

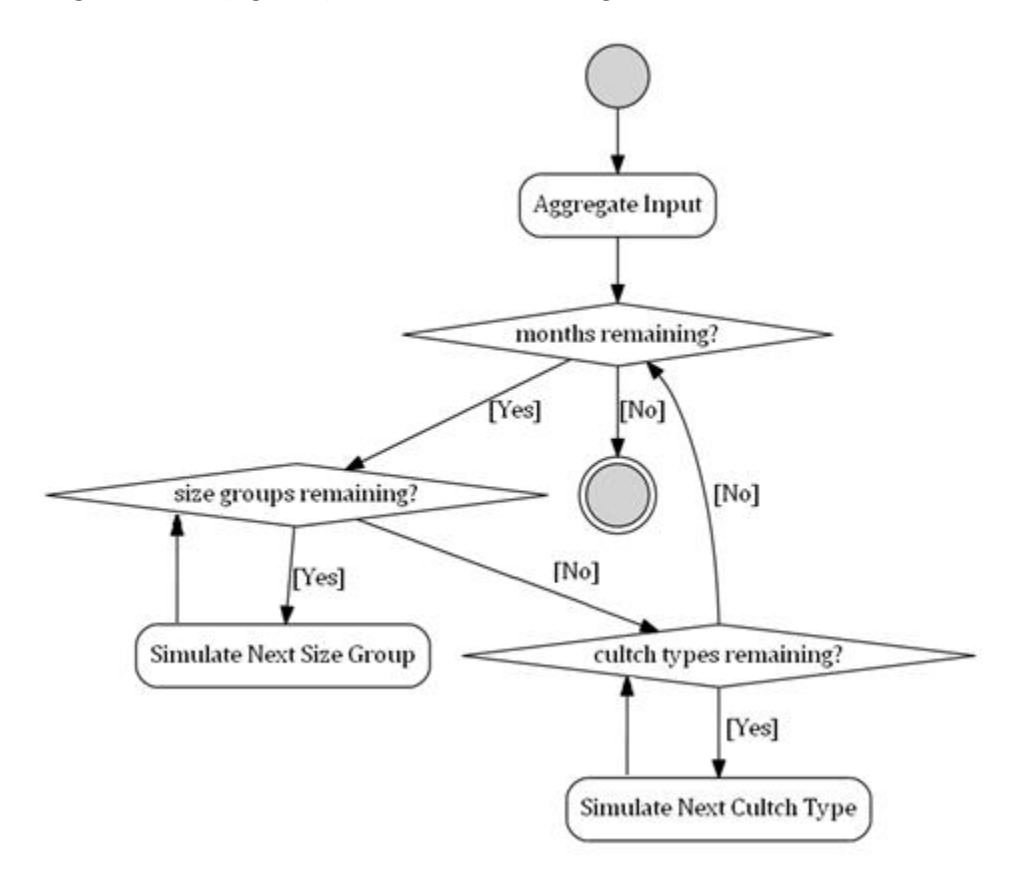

Figure 3. A flow chart of the model's high-level logic.

<span id="page-17-2"></span>Note that the logic in this section applies to the original procedural versions of the model. The newer version, implemented as database functions, applies the same concepts, but operates on tables. This section will describe the pseudocode procedurally, while the SQL code itself is presented in the Implementation section.

The primary simulation routine consists of a high-level time loop, iterating for each month of the simulation. Typically, this means a 12-month forward prediction between stock assessments. Within each step, each oyster size group and each cultch type is simulated. Oysters of each size group are removed due to a time-dependent natural mortality rate. Additionally, a monthly fishing fraction is applied that removes oysters from each group. The sizes for each oyster are then increased along a time-dependent von Bertalanffy curve to simulate seasonal growth. The shell mass equivalent from the oysters dead from natural mortality during that month are credited to a specially-designated cultch type (usually *brown oyster shell*). Then for all cultch types, a monthly dissolution factor and a fractional fishing value debit the mass.

This process repeats until the end of the simulation. A running total of shell and oysters fished is kept updated for each iteration. By examining these results, the operator can fine-tune fishing rates to optimize for a desired termination condition (i.e. minimized loss of shell). Each stage in this process and the associated variables is discussed below.

#### <span id="page-18-0"></span>**Oyster Component**

#### <span id="page-18-1"></span>**Oyster Mortality**

Natural oyster mortality is simulated using a mortality fraction that generalizes oysters lost due to natural causes such as disease and predation. The associated mortality rate varies per month (tracking annual variation in temperate) using a trigonometric model. For month t, if  $m_{avg}$  is the month of average mortality, then this mortality rate  $m(t)$  can be calculated for adult oysters ( $\geq$  25 mm) as:

$$
m(t) = m_{0,A} + m_{1,A} \times \sin\left(2\pi \times \frac{t - m_{avg}}{12}\right)
$$
 Eq. 10

and for juvenile oysters (< 25 mm) as:

$$
m(t) = m_{0,J} + m_{1,A} \times \sin\left(2\pi \times \frac{t - t_{avg}}{12}\right)
$$
 Eq. 11

Here,  $m_{0,A}$  and  $m_{0,J}$  represent the mean annual mortality rate for adults and juveniles, respectively, while  $m_{1,A}$  and  $m_{1,J}$  represent the annual mortality rate maximum deviation for adults and juveniles, respectively. To calculate the number dead monthly, the resulting value for  $m$  can be substituted in an exponential decay equation, which is multiplied by *N*, the number of oysters in the work group, to obtain  $N_{dead}$ , the number of oysters dead for the given month, as shown by the equation below (Eq. [12\)](#page-19-1).

<span id="page-19-1"></span>
$$
N_{dead} = N \times (1 - e^{-(m(t)/12)})
$$
 Eq. 12

The mortality fraction using some representative values (which assumes juvenile mortality rates are higher than those of adult oysters) is depicted as a function of time in the graph below [\(Figure 4\)](#page-19-0).

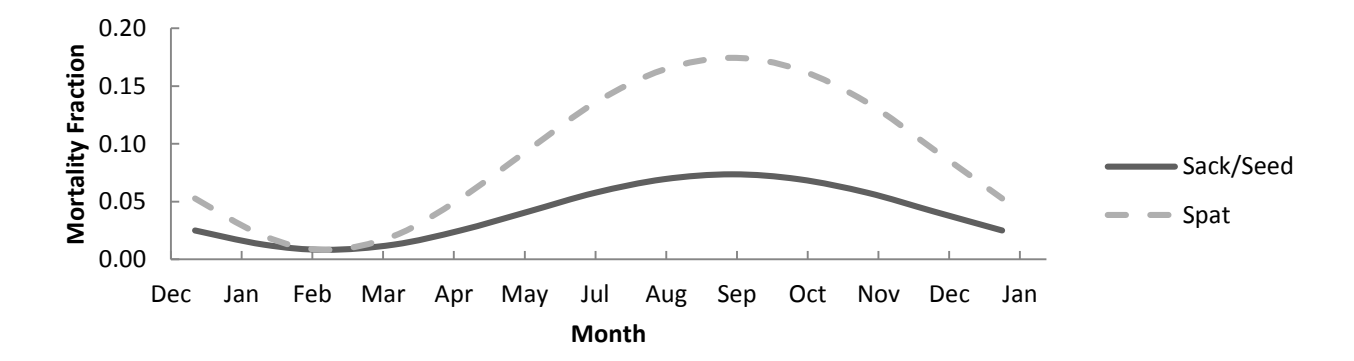

Figure 4. Typical mortality fractions for adult and juvenile oysters.

```
r_{0,A}: 0.51, r_{1,A}: 0.41, r_{0,J}: 1.2, r_{1,J}: 1.1, t_{avg}: 6
```
<span id="page-19-0"></span>Note that while the graph above (as well as other graphs in this section) is continuous, the model applies this fraction per-month in discretized units of time at the beginning of each month.

#### <span id="page-20-0"></span>**Oyster Growth**

Oysters in the simulation grow steadily along a von Bertalanffy growth curve. The standard von Bertalanffy function allows animals to approach an asymptotic maximum length  $\lambda_{\infty}$  at annual rate  $k$ , given the age  $a_0$  (in years) when length is zero. Specifically, the length  $\lambda$  of animals of age  $a$  (in months) is given by the equation below [\(Eq. 13\)](#page-20-2).

<span id="page-20-2"></span>
$$
\lambda(a) = \lambda_{\infty} \times \left(1 - e^{-k\left(\frac{a}{12} - a_0\right)}\right)
$$
 Eq. 13

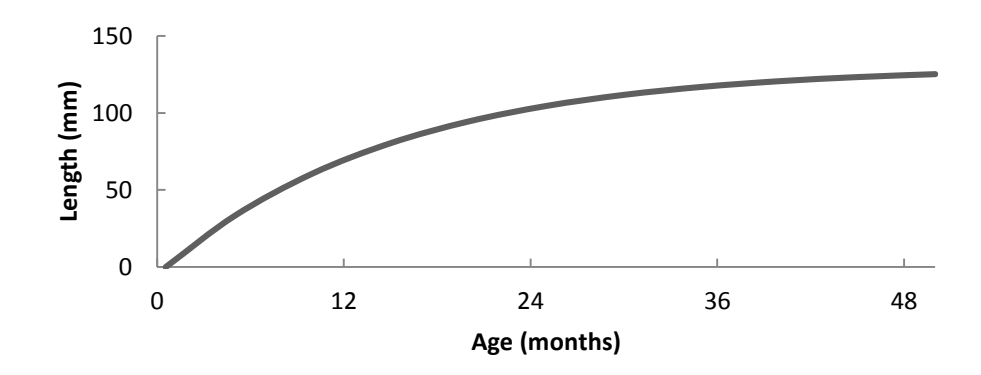

The figure below illustrates such an age approximation for oysters [\(Figure 5\)](#page-20-1).

Figure 5. A typical von Bertalanffy growth curve.

 $L_{\infty}$ : 130,  $a_0$ : 0.045, **k**: 0.8

<span id="page-20-1"></span>A simple adjustment is made to this formula in the model to accommodate the slower growth oysters experience during winter months. The growth rate  $k$  is computed trigonometrically as a function of time. Thus, given a mean annual growth rate  $k_0$ , a growth rate maximum deviation  $k_1$ , and a time (as a fraction of a year) of average growth rate  $t_{avg}$ , the growth rate  $k$  at time  $t$  (in months) is expressed by the equation below [\(Eq. 14\)](#page-20-3).

<span id="page-20-3"></span>
$$
k(t) = k_0 + k_1 \times \sin\left(2\pi \times \left(\frac{t}{12} - t_{avg}\right)\right)
$$
 Eq. 14

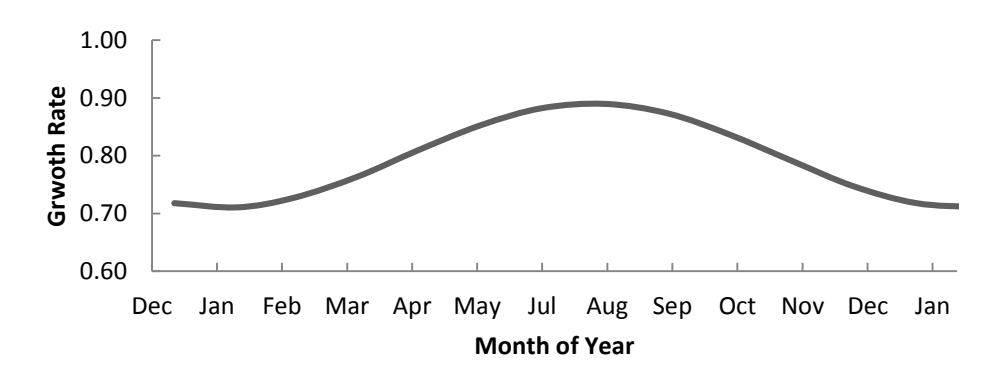

The figure below [\(Figure 6\)](#page-21-0) illustrates how the growth rate  $k$  fluctuates with respect to time.

Figure 6. Typical values for  $k$  as a function of time over one year.

 $k_0$ : 0.8,  $k_1$ : 0.09,  $t_{avg}$ : 0.4

<span id="page-21-0"></span>The model transforms each work group's length by one month's growth increment at the end of every month. Given an oyster during month  $t$  with length  $\lambda_t$ , the growth rate  $k(t)$ , and a maximum length  $\lambda_{\infty}$ , the new length after one month of growth  $\lambda_{t+1}$  can be calculated by the below equation (Eq. [15\)](#page-21-1).

<span id="page-21-1"></span>
$$
\lambda_{t+1} = \lambda_{\infty} - (\lambda_{\infty} - \lambda_t) \times e^{(-k(t)/12)}
$$
 Eq. 15

The graph below [\(Figure 7\)](#page-22-1) illustrates a change in simulated oyster growth when the above formula is applied per-month.

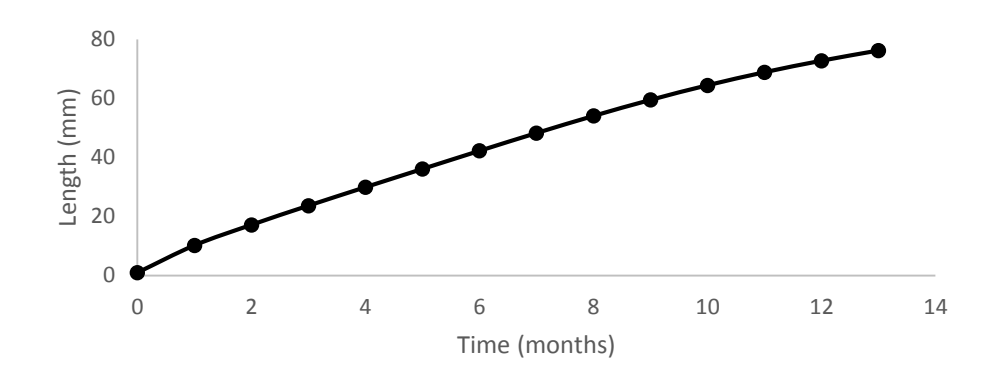

Figure 7. Typical simulated oyster growth starting in August at 1 mm.

 $L_{\infty}$ : 130,  $k_0$ : 0.8,  $k_1$ : 0.09,  $t_{avg}$ : 0.4

#### <span id="page-22-1"></span><span id="page-22-0"></span>**Sack Conversion**

Oyster harvests are typically measured in sacks, 1.5-bushel quantities of oysters. In order to determine this amount, oyster length must be converted to volume. A simple power fit is used to determine the sack volume obtained from an oyster of a particular size. Given constants  $OPS<sub>a</sub>$  and  $\textit{OPS}_b$ , the number of sacks *V* of volume v (in liters) of *N* oysters of length  $\lambda$  can be approximated by the following formula [\(Eq. 16\)](#page-22-2).

<span id="page-22-2"></span>
$$
V(\lambda) = N \times \frac{52.85}{OPS_a \times \lambda^{OPS_b} \times \nu}
$$
 Eq. 16

The result of an oysters-per-sack conversion model is scaled by the number of oysters present and volume of the sacks used in order to achieve this generalization. The graph below [\(Figure 8\)](#page-23-2) illustrates the similar relationship between oyster length and the corresponding number per sack.

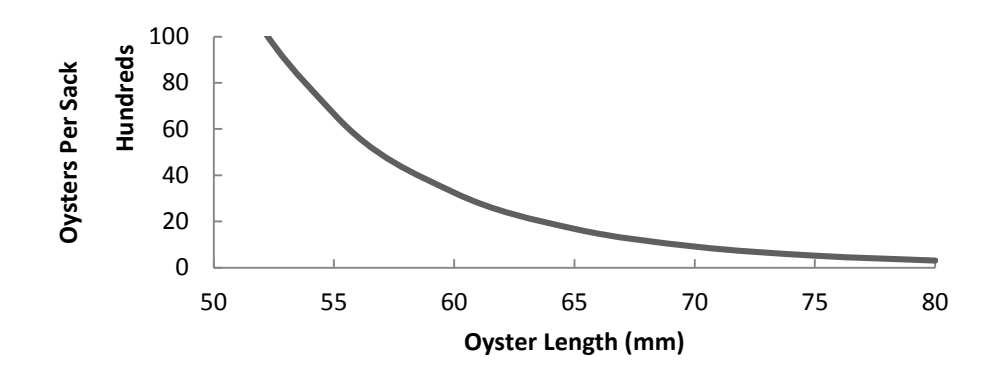

Figure 8. Typical sack volume for oysters of a particular size.

*N*: 1,  $\boldsymbol{OPS}_b$ :1.767  $\times$  10<sup>8</sup>,  $\boldsymbol{OPS}_b$ : -2.926,  $v$ : 52.85

# <span id="page-23-2"></span><span id="page-23-0"></span>**Cultch Component**

#### <span id="page-23-1"></span>**Shell Loss**

Cultch on the reef is subject to environmental dissolution that occurs naturally. When reef particles eventually deteriorate to a fine enough grain, they are unsuitable for oyster recruitment (Gunter 1979). This is simulated by a simple fraction  $r_t$  associated with each cultch type, which represents the ratio of cultch that is lost each month. This amount is debited from the cultch stock at the beginning of each month. Thus, given  $M$  grams of a particular cultch type, the cultch lost to dissolution  $M_{dissolved}$  is given by the following equation [\(Eq. 17\)](#page-23-3).

<span id="page-23-3"></span>
$$
M_{dissolved} = r_t \times M
$$
 Eq. 17

Values for cultch loss are difficult to estimate; however, experiments on local reefs are being conducted to determine this parameter. Note that in the original model, this parameter was provided as an annual decay rate. This was converted to a fraction in the updated model for simplicity, since the percent removed is constant for each discrete month.

#### <span id="page-24-0"></span>**Cultch From Dead Oysters**

Each oyster that dies naturally in place contributes its shell mass back into the reef environment. This is simulated by approximating the mass of each oyster that undergoes natural mortality and adding this to the cultch mass stock of a specially-designated cultch type representing dead oyster shell. A power model is used to perform this conversion. Given model variables  $M_a$  and  $M_b$ , the shell massed  $M_{gained}$  gained from N oysters of length  $\lambda$  can be approximated by:

$$
M_{gained} = N \times M_a \times \lambda^{M_b}
$$
 Eq. 18

The relationship between length and contributed shell mass is demonstrated by representative values of  $M_a$  and  $M_b$  in the graph below [\(Figure 9\)](#page-24-1).

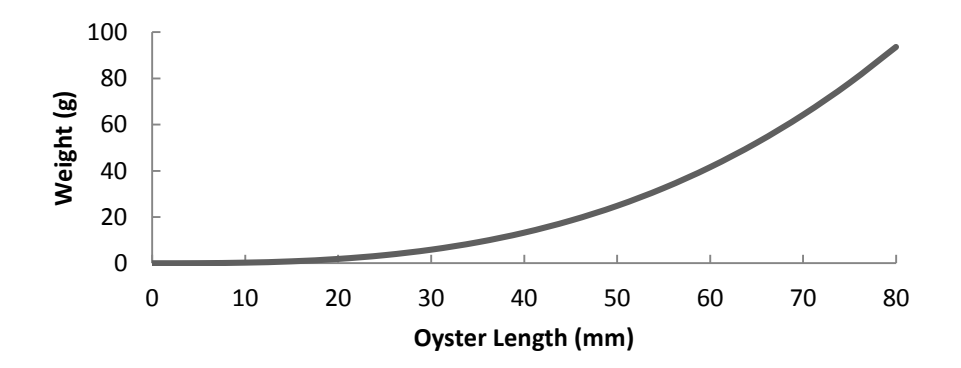

Figure 9. Typical contributed shell weights as a function of oyster length.

#### $M_a$ : 0.0004,  $M_b$ : 2.8213

<span id="page-24-1"></span>This relationship is also useful for determining the mass of live oysters still on the reef. The same formula can be used to track changes in live oyster weight, assuming a conversion factor from shell weight to whole oyster weight. This may be helpful when considering live biomass as a sustainability criterion.

#### <span id="page-25-0"></span>**Sack Conversion**

Like oysters, shell mass must be converted into sacks. Given  $M$  grams of shell, the corresponding sack quantity V for sacks of volume  $v$  (in liters) is given by the following equation [\(Eq. 19\)](#page-25-3).

<span id="page-25-3"></span>
$$
V(M) = \frac{M}{d \times v \times p} \tag{Eq. 19}
$$

The variables  $d$  and  $p$  above are specific to each cultch type. Specifically,  $d$  represents the estimated density of the shell  $(g/L)$  that carries out the conversion. The variable p is a packing coefficient, the ratio of occupied volume of shell to volume of cultch. The packing coefficient is required due to the loose packing of the cultch inside of the sacks (i.e. 1 is perfect packing, whereas lower values indicate more dispersed packing). The graph below [\(Figure 10\)](#page-25-2) illustrates this linear relationship for typical values.

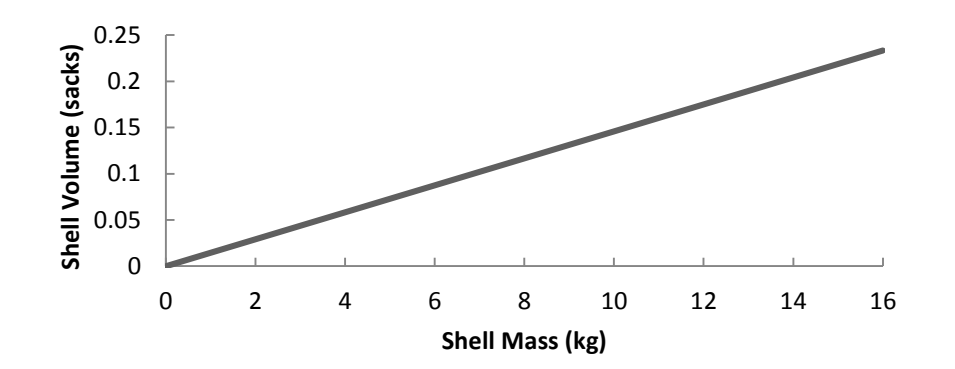

Figure 10. Typical shell mass-to-volume relationship

**d**: 2200, **v**: 52.85, **p**: 0.59

## <span id="page-25-2"></span><span id="page-25-1"></span>**Fishing**

The user initializes the model with oyster fishing rates for each month of the simulation. These rates,  $R_{sack}$ ,  $R_{seed}$ , and  $R_{cultch}$  are arrays of percentages of resources fished for sack oysters ( $\geq$  75 mm), seed/spat oysters (< 75 mm), and cultch mass, respectively. Each of these is defined explicitly to account for the month's fishing activity. Oyster fishing is simulated by simply removing the

corresponding fraction of the quantity of each oyster work group. Cultch fishing is simulated by removing the corresponding fraction of each cultch type's mass. Each cultch type is assumed to be fished in equal proportions.

Given N seed-sized oysters, the number fished  $F_{sack,m}$  from the available population in month  $m$  is approximated by the equation below [\(Eq. 20\)](#page-26-0).

<span id="page-26-0"></span>
$$
F_{seed,m} = R_{seed,m} \times N
$$
 Eq. 20

Likewise, given N sack-sized oysters, the number fished  $F_{sack,m}$  from the available population in month  $m$  is approximated by the equation below [\(Eq. 21\)](#page-26-1).

<span id="page-26-1"></span>
$$
F_{sack,m} = R_{sack,m} \times N
$$
 Eq. 21

Finally, given M grams of remaining shell, the shell mass fished  $F_{\text{cultch,m}}$  from the available stock in month  $m$  is approximated by the equation below [\(Eq. 22\)](#page-26-2).

<span id="page-26-2"></span>
$$
F_{\text{cultch},m} = R_{\text{cultch},m} \times M \tag{Eq. 22}
$$

Fishing from an oyster reef generally occurs in one of three ways (Soniat et al, 2012):

- (1) sack oysters are directly harvested for the market,
- (2) shell and seed oysters are fished for transplant to private leases, and

(3) shell, seed, and sack oysters are all harvested together for transplant to private leases.

Since sack oysters, seed oysters, and shell mass are handled independently, care must be taken to ensure that the fishing fractions entered represent realistic fishing scenarios. For example, for direct sack harvest represented by the first scenario, the incidental harvest of seed and shell is assumed to be minimal. When simulating the second scenario, seed and shell should be harvested at the same fraction. For the third scenario, all rates should be equivalent.

Because each month is discretized in the way previously described, the order in which fishing rates apply each month affects the resulting estimated sustainable harvest. An earlier version of the model treated each removal fraction independently to the month's initial stock. However, the newer version applies fishing fractions to the stock remaining after oyster mortality and shell dissolution. This has the precautionary effect of producing lower sustainable fishing estimates.

## <span id="page-27-0"></span>**Model Pseudocode**

The logic of the model described in the preceding section is now fully detailed in high-level pseudocode. In the current implementation, the model runs independently for each station and results are aggregated as needed for displaying the results. The algorithms described here are slightly simplified for the sake of clarity, omitting some minor calculated values that are sometimes important for interpreting the results.

[Table 6](#page-27-1) below describes the global parameters required, which are used by every station in the simulation. These parameters control the size classification of oysters, the sack capacity, and the months for which the model is run.

<span id="page-27-1"></span>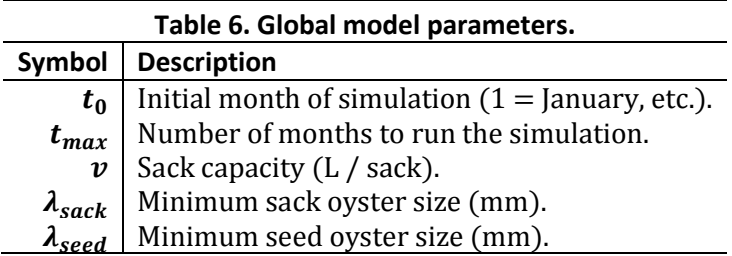

[Table 7](#page-28-0) describes each per-station parameter. These parameters can be specified separately for each station in the simulation. This allows a high degree of flexibility when dealing with oysters from different regions, In practice, however, simulations will probably treat most stations identically, excepting only a few stations in which different parameters must apply. For the older version of the

model without station-specific input, the per-station parameters above are simply globals applied to the

input as a whole.

Let s be the current station. The parameters  $N$ ,  $L$ , and  $C$  in [Table 7](#page-28-0) are, respectively, the

estimated oyster quantities ( $N_{t,s}$ ), the associated mid-value lengths, and the estimated cultch masses

per type ( $M_{t,s}$ ), as described from the Model Data section. The remaining parameters correspond to the

values described in the Model Logic section above.

<span id="page-28-0"></span>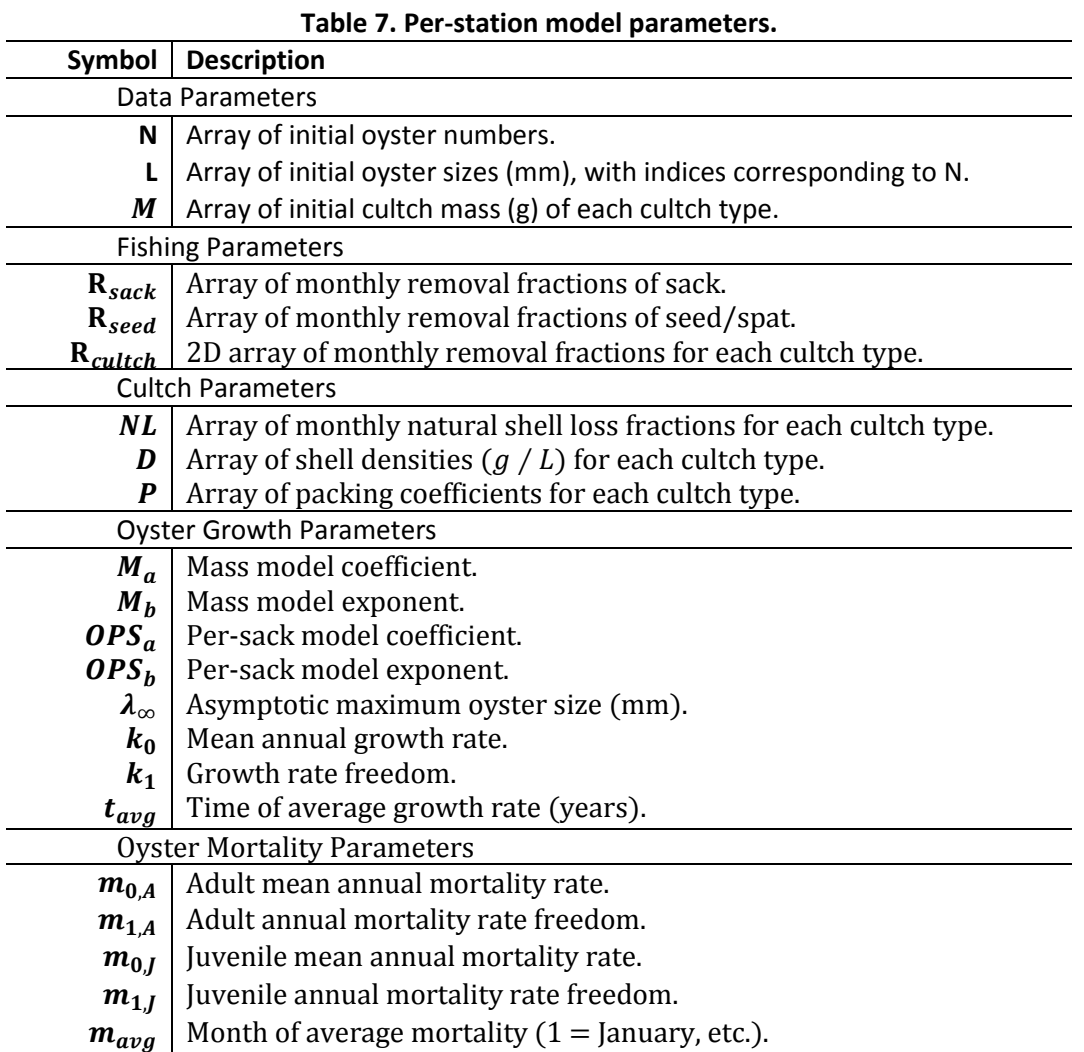

For all pseudocode used in this section, assume a dynamically-typed language similar to

JavaScript. The array indexing scheme used is informal.

#### <span id="page-29-0"></span>**GET\_STAGE**

This routine is used to classify oysters of a given length (length) in mm into SACK, SEED, or SPAT

constants based on specified global threshold sizes  $\lambda_{\text{scak}}$  and  $\lambda_{\text{seed}}$ .

```
function GET_STAGE (length) {
         if (length \geq \lambda_{sack})
                  return SACK
         else if (length \geq \lambda_{seed})
                  return SEED
         else
                  return SPAT
}
```
#### <span id="page-29-1"></span>**GET\_MORTALITY\_FRACTION**

This routine computes the fraction of oysters dead due to natural causes at a given month

 $(time)$  and of length  $(length)$  in mm. The fraction is based on an exponential model with a time-

dependent rate that uses different constants for adult and juvenile oysters. At month  $m_{avg}$ , the

mortality rate is equivalent to the respective mean rate  $r_0$ , but can vary seasonally by as much as  $\pm r_1$ .

```
function GET_MORTALITY_FRACTION (length, time) {
           if (GET\_STAGE(length) \neq SPAT)var m \leftarrow m_{0,A} + m_{1,A} \times \sin\left(2\pi \times \frac{time - m_{avg}}{12}\right)else
                       var m \leftarrow m_{0,J} + m_{1,J} \times \sin \left( 2\pi \times \frac{time - m_{avg}}{12} \right)return 1 – e^{-(m/12)}}
```
#### <span id="page-29-2"></span>**GET\_SACKS\_PER\_OYSTER**

This routine calculates the conversion factor for oysters of a particular length ( $length$ ) in mm for calculating sack volume from count. A simple polynomial model is used to perform this conversion using two constants, the  $OPS<sub>a</sub>$  coefficient and the  $OPS<sub>a</sub>$  exponent. Since this formula was derived from experiments using 1.5 bushel sacks, an additional scaling factor  $v$  is added that permits a global, userdefined sack capacity.

```
function GET_SACKS_PER_OSYTER (length) {
             return \frac{52.85}{\text{OPS}_a \times \text{length}^{\text{OPS}_b} \times v}}
```
#### <span id="page-30-0"></span>**GET\_SACKS\_PER\_GRAM**

This routine calculates a linear conversion factor for cultch of type  $c$  for calculating sack volume

from cultch mass. The parameterized density and packing coefficient is used to perform the conversion,

and the global  $\nu$  variable is used to allow a user-defined sack capacity.

```
function GET_SACKS_PER_GRAM (c) {
           return \frac{1}{D[c] \times P[c] \times v}}
```
#### <span id="page-30-1"></span>**GET\_OYSTER\_MASS**

This routine relates the length of an oyster to its associated mass. A simple polynomial model is used to perform this conversion using two constants, the  $M_a$  coefficient and the  $M_b$  exponent. This function is used to estimate both the shell contribution of dead oysters and (by derivation) the mass of living oysters on the reef.

```
function GET_OYSTER_MASS (length) {
        return M_a \times length^{M_b}}
```
#### <span id="page-30-2"></span>**GET\_NEW\_LENGTH**

This routine is used to calculate the adjusted length of an oyster of a particular length ( $length$ ) in mm after growth over the course of a given month ( $time$ ) using a von Bertalanffy growth curve. The growth rate k is time-dependent, specified by an average rate  $k_0$  at time  $t_{avg}$  with freedom of  $\pm k_1$ . As the oyster grows larger, it approaches an asymptotic maximum size, specified by  $\lambda_{\infty}$ . In the case that the oyster already exceeds  $\lambda_{\infty}$ , the original length is returned (in the case of exceptionally large input oysters).

function GET\_NEW\_LENGTH (length, time) { if (length  $> l_{\infty}$ ) return length else { var  $k \leftarrow k_0 + k_1 \times \sin \left( 2\pi \times \left( \frac{time}{12} \right) \right)$  $\frac{1}{12} - t_{avg}$ ) return  $\lambda_\infty - (\lambda_\infty - length) \times \mathrm{e}^{-k/12}$ } }

#### <span id="page-32-0"></span>**GET\_NET\_SHELL\_LOSS**

This is the primary routine of the model. It takes all input parameters and performs the entire

station simulation, returning the difference between initial and starting cultch types.

```
function GET_NET_SHELL_LOSS (station) {
         var t \leftarrow t_0var total_initial_shell \leftarrow 0for each (m in M)
                  total_initial_shell ← total_initial_shell + M[m]
         var shⅇll ← total_initial_shell
         var harvested_oyster_sacks \leftarrow 0var harvested_shell_sacks \leftarrow 0while (t - t_0 < t_{max}) {
                  //Perform oyster simulation.
                  var new_shell \leftarrow 0for each (g \text{ in } N) {
                           var dead ← GET_MORTALITY_FRACTION(t, L[g]) \times N[g]
                           new\_shell \leftarrow new\_shell + GET_O{\text{VSTER}}_MASS(L[g]) \times deadif (GET\_STAGE(L[g]) = SACK)var fished \leftarrow R<sub>sack</sub> [t] \times (N[g] – dead)
                           else
                                    var fished \leftarrow R<sub>seed</sub> [t] \times (N[g] – dead)
                           harvested_oyster_sacks ← harvested_oyster_sacks
                                    + fished × GET_SACKS_PER_OYSTER(L[g])
                           N[g] \leftarrow N[g] - dead -fishedL[g] \leftarrow GET\_NEW\_LENGTH(L[g],t)}
                  //Perform cultch simulation.
                  for each (m \text{ in } M) {
                           if (m = DEAD_OYSTER_SHELL_INDEX)
                                    var shell created \leftarrow new shell
                           else
                                    var shell_created \leftarrow 0var shell_lost ←NL[m] \times M[m]
                           var shell_fished \leftarrow R<sub>cultch</sub>[m,t]
                                    \times (M[m] + shell_created - shell_lost)
                           var harvested_shell_sacks ← harvested_shell_sacks
                                    + shell_fished × GET_SACKS_PER_GRAM (m)
                           M[m] \leftarrow M[m] - shell\_lost + shell\_created - shell_fishedshell \leftarrow shell – shell lost + shell created – shell fished
                  }
                 t \leftarrow t + 1}
         return (total_initial_shell – shell)
}
```
The GET\_NET\_SHELL\_LOSS function will be run for every station in the set of stations under consideration. Assume the per-station constants referenced above are valid for the current station being simulated.

### <span id="page-33-0"></span>**Analysis**

The bulk of the per-station code is contained within a month-iterating loop, which itself contains two independent loops iterating through the number of work groups and cultch types, respectively. Let  $t = t_{max}$ ,  $m = |M|$ , and  $n = |N|$  from the above pseudocode. Assuming the constant run-time of all basic arithmetic and indexing, the algorithm has a run time complexity of  $\Theta(t \times (n + m))$ , or, equivalently,  $\Theta(t \times \max(n, m))$  (Cormen, 2009).

Furthermore, if running the simulation for each of  $s = |S|$  stations, each with a maximum of  $c_{max}$  cultch types and  $g_{max}$  work groups, the total run-time will have a worst-case run-time complexity of  $O(s \times t \times (g_{max} + c_{max}))$ . In reality, the number of oyster work groups will exceed the number of cultch types in most cases. Therefore, the usual-case upper-bound run-time is  $O(s \times t \times g_{max})$ .

These bounds do not include the cost of performing the replicate aggregation for each station. Assuming a maximum per-station replicate count of  $r_{max}$ , this will introduce another worst-case  $O(s \times$  $r_{max} \times (g_{max} + c_{max})$ ) preprocessing factor. However, since the replicate count is usually low, the usual-case upper-bound run-time above is expected to hold.

The SQL implementation of the model has a similar complexity. However, the parallelization and optimizations built into the database engine may decrease the run-time by a constant factor as determined by available CPU's, caching ability, and other factors.

### <span id="page-33-1"></span>**Future Changes**

While the current model version provides all the currently-desired functionality, the possibility of expanding it is still open. One of the most useful features would be the inclusion of an algorithm to obtain the appropriate fishing fractions automatically, within the desired precision. The current SQL

26

implementation (see the following section) allows the user to specify fishing rates in relative terms. A simple iterative algorithm could be used to determine which additional fishing modifier would best meet certain sustainability criterion. Additional investigation into the algorithm itself could allow a more mathematically elegant solution to this problem. This is left as a future goal if such a feature is deemed useful.

Additionally, the extent to which oyster growth and mortality and cultch loss are dependent on temperature and salinity is not widely understood. As these relationships become better-known, the model can be automated to use environmental conditions from stock assessments to estimate those parameters.

# <span id="page-35-0"></span>**4. Implementation**

## <span id="page-35-1"></span>**Introduction**

The oyster sustainability model has undergone significant changes since its first conception. Originally a Fortran model, the author transcoded the model in Java, then subsequently rebuilt it as a MS SQL algorithm. This section describes various implementation details and a discussion on the choices that were made. It also demonstrates some of the front-end features the implementation provides.

## <span id="page-35-2"></span>**Previous Implementations**

#### <span id="page-35-3"></span>**Fortran Implementation**

In March 2010, Dr. John Klinck coded the initial version of the sustainability model in Fortran based on a rough specification developed with Eric Powell and Thomas Soniat. Input was controlled via formatted text files specified by command line arguments. Output was generated as a text report. UNO undergraduate student Janak Dahal worked to link the model to LDWF stock assessment data. Due to the complexity of selecting and preparing this data for consumption by the model, a user interface was required. Using Microsoft Access, a stock assessment database was created, along with associated forms for selecting and aggregating data. However, interaction with this architecture was difficult since the output report had to be parsed manually to extract specific data at known offsets. The model itself was treated as a black box. It soon became evident that the model needed to be reconstructed in order to be more easily integrated into a user interface.

#### <span id="page-35-4"></span>**Java Implementation**

The architecture of the stock assessment model was completely renovated beginning in May 2011. The Access databases containing sample data were exported into the more robust MS SQL format. The author transcribed the original Fortran code into Java. In doing so, several improvements were made. As the original program was mostly untested, several logical errors were discovered that could

28
easily have resulted in invalid output. These included bugs in the main simulation loop that accumulated fishing statistics. Additionally, care was given to prevent program crashes. Edge-case input data (i.e. null or zero values) in the original model could have potentially resulted in division by zero or other fatal errors. These cases were addressed using conditional logic and exception-handling. The new model program was deployed as a REST (Representational State Transfer) web service on the Apache Tomcat platform. This service type can be accessed by any technology capable of sending HTTP requests and features can easily be exposed or hidden via simple configuration. The RESTful architecture was also particularly appealing as it allowed the model to remain agnostic to any future integration changes. The server accepted a single JSON-formatted string as input. This string was parsed into objects and used to instantiate Java Objects required by the model. The simulation was then performed and output sent back to the client, packaged in JSON format.

#### **Current Implementation**

#### **Introduction**

While the Java implementation provided a clear upgrade from the original prototype, it did not offer the flexibility required for large-scale interaction with the available data. It would also be clumsy for the web server to interact with the REST server if a larger load of data was required to be interchanged. To improve upon this, a second implementation was provided by the author, this time using MS SQL as the entire foundation. A new stock assessment database schema proposed by the author was implemented by undergraduate student Josh Gallegos, which made the data from the original Access database more structured. Gallegos also assisted by updating front-end forms, providing additional database implementation duties, and validating oyster data already entered.

A completely in-database implementation provides several advantages over the previous solutions. First, latency and throughput are improved, since the data requires no inter-process communication to receive and output the results. The algorithms further benefit from the

29

parallelization, caching, and performance optimizations native to the database engine. Furthermore, it allows previous boiler-plate data management structures that were required in the original implementations to be handled by database engine itself, eliminating possible errors. Finally, it allows the logic to be expressed in a universal syntax. The syntax of MS SQL is well-known and allows future maintainers to focus on the logic rather than the designer's specific construction of data structures.

This implementation choice had very few disadvantages. The only significant consideration was that it is a departure from the original code. The first two implementations were traditional procedural algorithms with a front-end command-line interface. The database implementation introduces a dependency on the MS SQL environment and associated data tables. However, since the data and server environment have been stable for some time, this is not considered a significant detriment.

By transitioning to the pure SQL format, new features were able to be added. Simulations can be easily run per-station, so it is no longer necessary to aggregate all input into a single result. Also, results can be fine-tuned and adjusted with little expense.

#### **Data Schema**

The original oyster data schema was developed by Janak Dahal in MS Access from the original paper data forms. Dahal and the author migrated this to MS SQL via a direct format conversion in May of 2011. The schema remained relatively unchanged until the construction of the MS SQL model implementation, which was completed in mid 2013. During this time, the developers took the opportunity to improve the database, introduce additional constraints, and generalize some features.

30

The current scheme diagram for stock assessment data is depicted in the diagram below [\(Figure](#page-38-0) 

[11\)](#page-38-0).

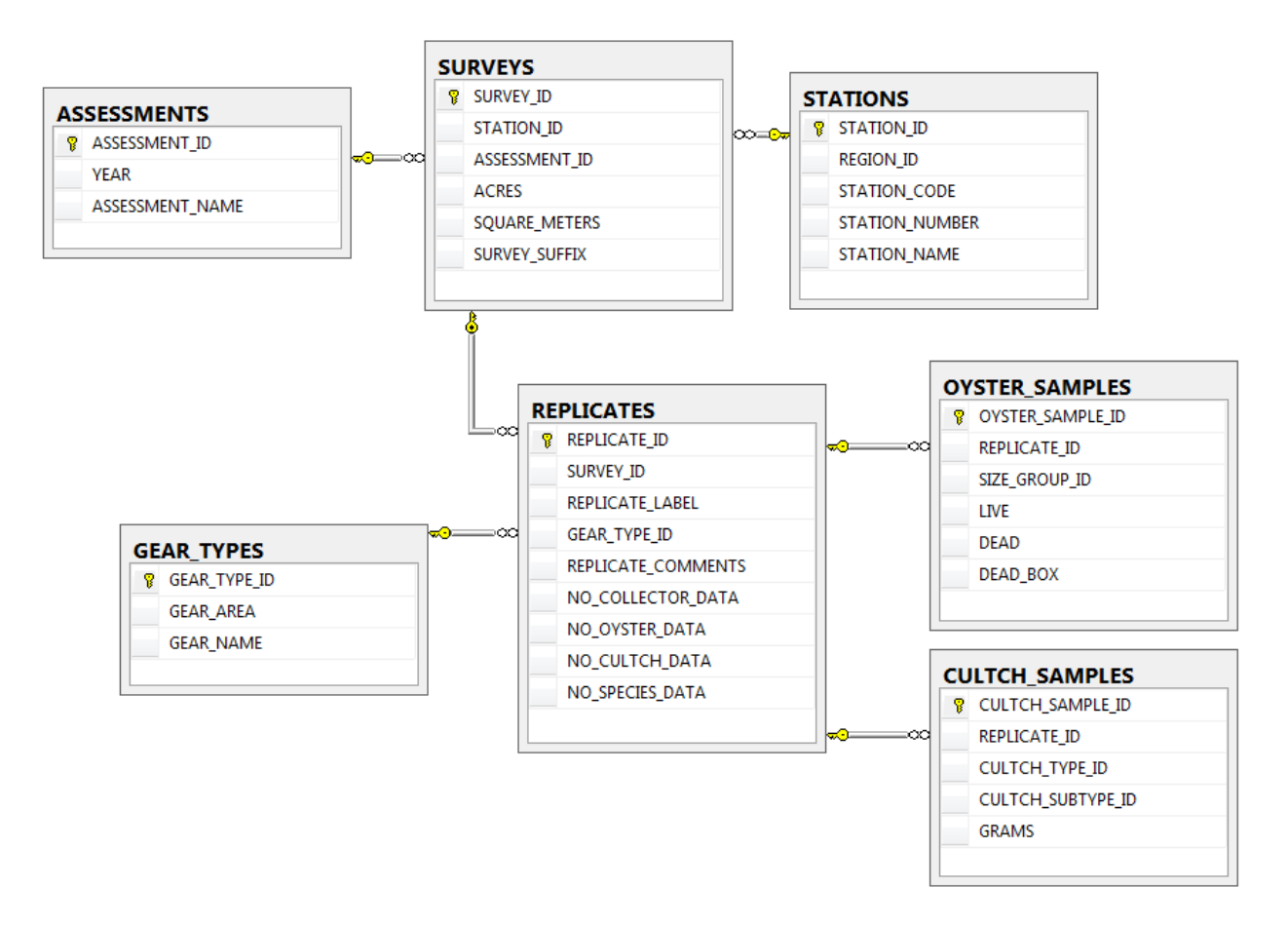

Figure 11. The data MS SQL database schema.

<span id="page-38-0"></span>The ASSESSMENTS table is used to provide the highest-level separation of data samples. A new entry is created every year during the annual stock assessment. The SURVEYS table is used to group together replicates within a single station. This design was chosen so that stations could potentially be re-surveyed (as was the case in August 2012, when some stations had to be re-surveyed after Hurricane Isaac). Each SURVEYS entry is associated with a STATIONS entry. This abstracts the station information from the sampling initiative (a problem with the old schema, as station acreage may change annually with changes in policy).

The REPLICATES table contains entries associated with their respective surveys. For each replicate, an entry from GEAR\_TYPE is associated. Finally, OYSTER\_SAMPLES and CULTCH\_SAMPLES provide the replicate data on a per-size-group and per-cultch-type basis, respectively.

### **Model Schema**

The figure below [\(Figure 12\)](#page-39-0) shows a simplified version of the MS SQL schema corresponding to the model configuration data.

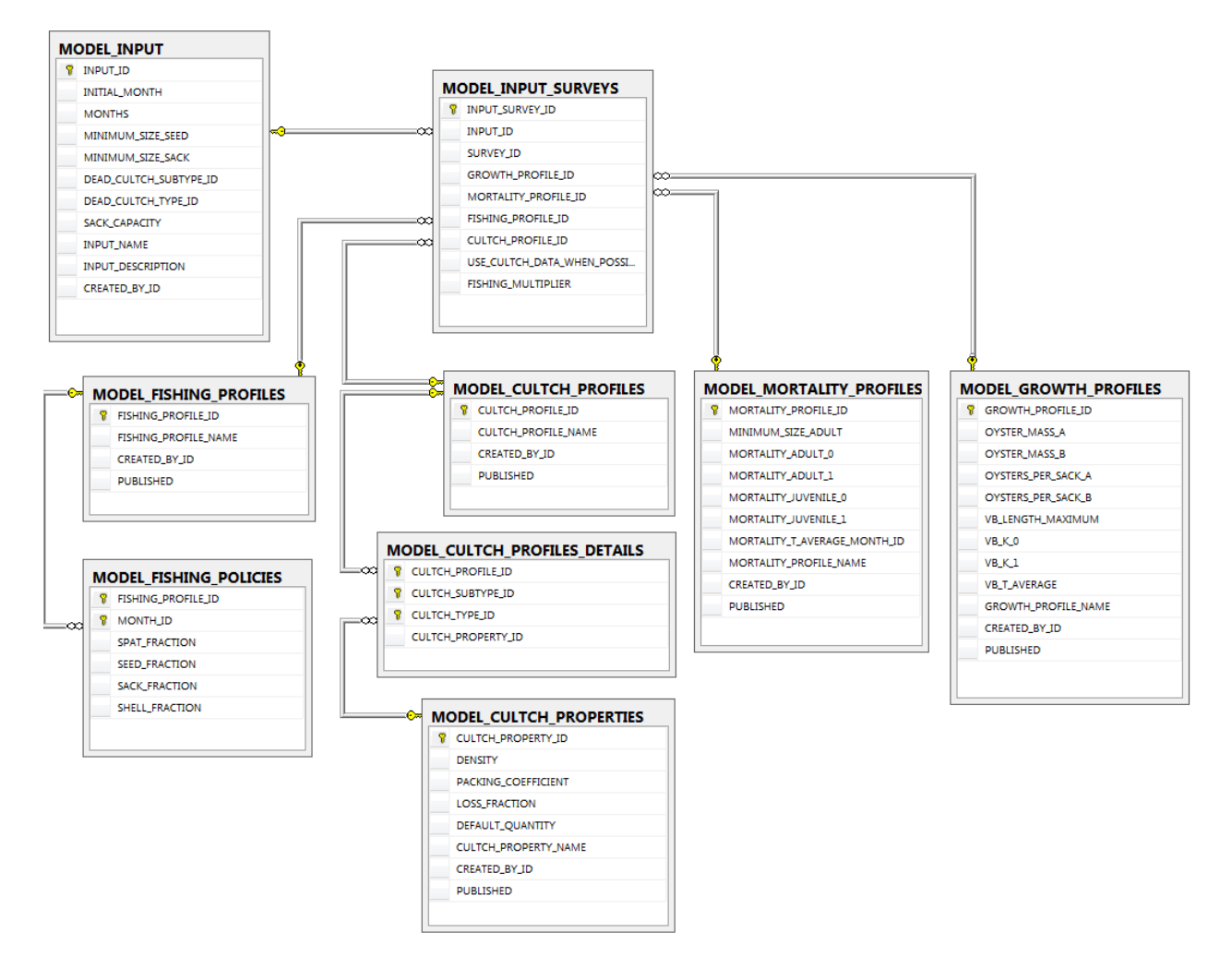

Figure 12. The model MS SQL database schema.

<span id="page-39-0"></span>The MODEL\_INPUT table allows users to enter the global variables for their simulation. One or

more MODEL\_INPUT\_SURVEYS are associated with each MODEL\_INPUT entry that specifies the

SURVEYS entry the model will be run against. For each of these, different profiles can be configured. The

per-station parameters described in the Pseudocode section are broken down into MODEL GROWTH\_PROFILES, MODEL\_MORTALITY\_PROFILES, MODEL\_CULTCH\_PROFILES, and MODEL\_FISHING\_PROFILES. This allows stations to potentially re-use profiles as deemed necessary.

Of particular interest is the FISHING\_MULTIPLIER field in the MODEL\_INPUT\_SURVEYS table. This value is multiplied by the fishing fractions provided in the MODEL\_FISHING\_POLICIES table to obtain the effective fishing fractions. This allows the user to configure each fishing profile as independent proportions, then scale the values quickly when configuring each specific station.

#### **Simulation Schemas**

The figure below [\(Figure 13\)](#page-41-0) describes the schema used for the data simulation. A separate stored procedure runs, acting on a single MODEL\_INPUT table. This generates a new MODEL\_OUTPUT entry. Information from the MODEL\_INPUT\_SURVEYS is copied over as a new MODEL\_OUTPUT\_SURVEYS entry so that MODEL\_INPUT\_SURVEYS data can be deleted and modified without affecting the output from a previous run.

The MODEL\_OUTPUT\_OYSTERS and MODEL\_OUTPUT\_CULTCH tables contain the simulation results. The simulation procedure updates the removal fractions and uses SQL's calculated column feature to perform the conversions automatically. Both tables track the resource's starting amount (count for oysters and mass for cultch) and the quantities removed by category. The simulation procedure then uses this information to determine the remaining quantity, which becomes the next month's initial amount. Thus, a station that runs for t months will require  $t + 1$  rows of output per resource, as an additional final-results entry is always required.

33

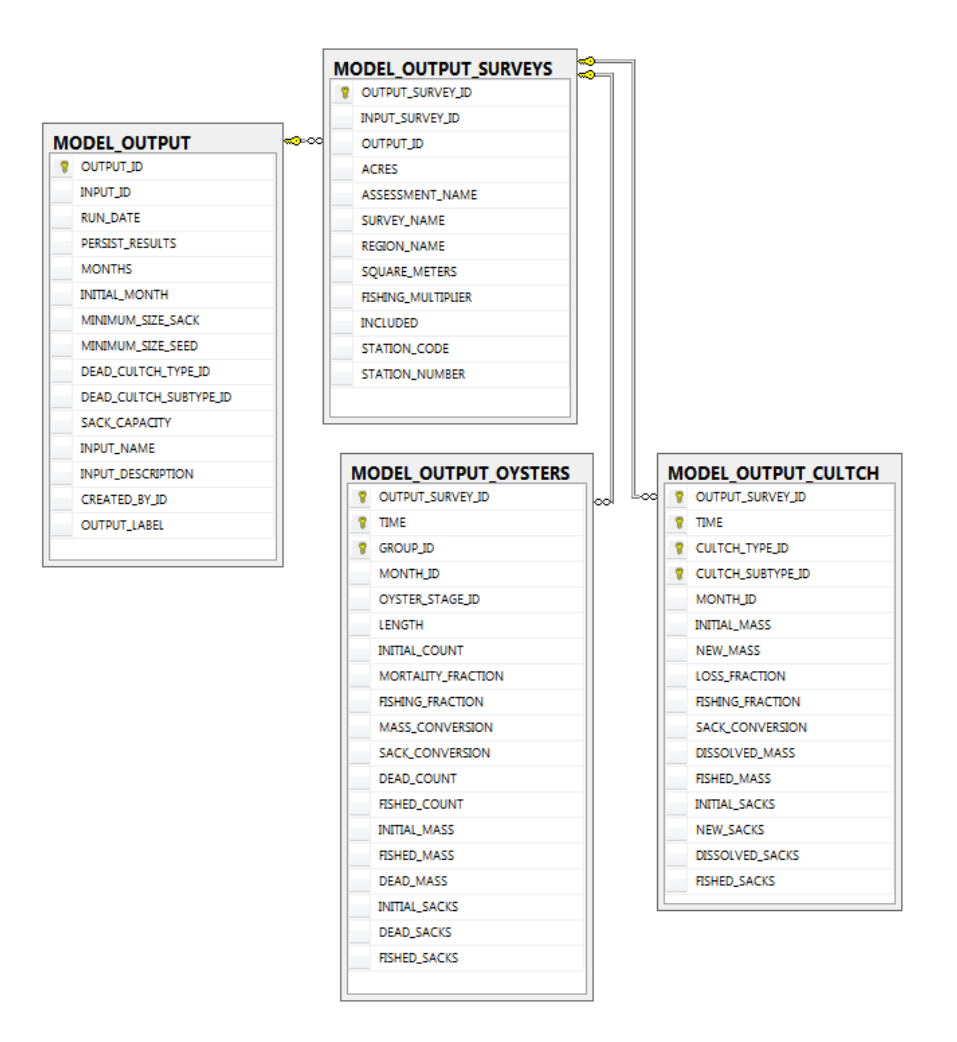

Figure 13. The model simulation MS SQL schema.

## <span id="page-41-0"></span>**Procedures**

The logic of the model is wrapped in a single procedure, RUN\_MODEL, depicted in the sample

on the following pages. For brevity and security reasons, the complete source is not included.

```
BEGIN TRANSACTION MODEL
     -- Perform cleanup of older models.
    DECLARE @cleanup_days int = 30;
    DECLARE @cleanup_delete_protected bit = 0;
    EXEC dbo.CLEAR_MODEL_OUTPUT @cleanup_days, @cleanup_delete_protected;
     -- Setup
     DECLARE @run_date datetime = SYSDATETIME();
    DECLARE @total_months int, @initial_month int;
     SELECT
         @total_months = MONTHS,
         @initial_month = INITIAL_MONTH
    FROM MODEL_INPUT WHERE MODEL_INPUT.INPUT_ID=@input_id
     -- Check input parameters.
    IF (@@ROWCOUNT != 1)
         BEGIN
             RAISERROR('The INPUT_ID provided is invalid.',15,1)
             ROLLBACK TRANSACTION MODEL
         END
    ELSE IF NOT EXISTS (SELECT * FROM MODEL_INPUT_SURVEYS WHERE MODEL_INPUT_SURVEYS.INPUT_ID=@input_id)
         BEGIN
             RAISERROR('There are no MODEL_INPUT_SURVEYS associated with the provided INPUT_ID.',15,1)
             ROLLBACK TRANSACTION MODEL
         END
    ELSE IF EXISTS (SELECT * FROM MODEL_OUTPUT WHERE MODEL_OUTPUT.OUTPUT_LABEL = @output_label)
         BEGIN
             RAISERROR('A MODEL_OUTPUT record already exists with the given OUTPUT_LABEL.',15,1)
             ROLLBACK TRANSACTION MODEL
         END
    ELSE
         BEGIN
```

```
-- Copy MODEL INPUT parameters into a new MODEL OUTPUT row to save the state of the input.
            INSERT INTO MODEL_OUTPUT (
                 MODEL_OUTPUT.RUN_DATE,
                 MODEL_OUTPUT.PERSIST_RESULTS,
                 MODEL_OUTPUT.INPUT_ID,
                 MODEL_OUTPUT.MINIMUM_SIZE_SEED,
                 MODEL_OUTPUT.MINIMUM_SIZE_SACK,
                 MODEL_OUTPUT.DEAD_CULTCH_TYPE_ID,
                 MODEL_OUTPUT.DEAD_CULTCH_SUBTYPE_ID,
                 MODEL_OUTPUT.INITIAL_MONTH,
                 MODEL_OUTPUT.MONTHS,
                 MODEL_OUTPUT.INPUT_NAME,
                 MODEL_OUTPUT.INPUT_DESCRIPTION,
                 MODEL_OUTPUT.SACK_CAPACITY,
                 MODEL_OUTPUT.CREATED_BY_ID,
                 MODEL_OUTPUT.OUTPUT_LABEL
 )
            SELECT
                 @run_date,
                 0, /*false*/
                 INPUT_ID,
                 MINIMUM_SIZE_SEED,
                 MINIMUM_SIZE_SACK,
                 DEAD_CULTCH_TYPE_ID,
                 DEAD_CULTCH_SUBTYPE_ID,
                 INITIAL_MONTH,
                 MONTHS,
                 INPUT_NAME,
                 INPUT_DESCRIPTION,
                 SACK_CAPACITY,
                 CREATED_BY_ID,
                 @output_label
             FROM MODEL_INPUT WHERE MODEL_INPUT.INPUT_ID=@input_id
            -- Determine the new OUTPUT ID of the MODEL OUTPUT row we just created.
```
**DECLARE** @output\_id **int =** SCOPE\_IDENTITY**();**

```
-- Copy the state of each MODEL INPUT SURVEYS into new MODEL OUTPUT SURVEY rows.
            INSERT INTO MODEL_OUTPUT_SURVEYS (
                MODEL_OUTPUT_SURVEYS.OUTPUT_ID,
                MODEL_OUTPUT_SURVEYS.INPUT_SURVEY_ID,
                MODEL_OUTPUT_SURVEYS.ACRES,
                MODEL_OUTPUT_SURVEYS.ASSESSMENT_NAME,
                MODEL_OUTPUT_SURVEYS.SURVEY_NAME,
                MODEL_OUTPUT_SURVEYS.REGION_NAME,
                MODEL_OUTPUT_SURVEYS.FISHING_MULTIPLIER,
                MODEL_OUTPUT_SURVEYS.STATION_CODE,
                MODEL_OUTPUT_SURVEYS.STATION_NUMBER
 )
            SELECT
                 @output_id,
                MODEL_INPUT_SURVEYS.INPUT_SURVEY_ID,
                SURVEYS.ACRES,
                CONVERT(nvarchar(4),ASSESSMENTS.YEAR) + N' ' + ASSESSMENTS.ASSESSMENT_NAME,
                 STATIONS.STATION_NAME + CASE WHEN
                        SURVEYS.SURVEY_SUFFIX IS NULL THEN '' ELSE ' (' + SURVEYS.SURVEY_SUFFIX + ')' END,
                 REGIONS.REGION_NAME,
                MODEL_INPUT_SURVEYS.FISHING_MULTIPLIER,
                 STATIONS.STATION_CODE,
                 STATIONS.STATION_NUMBER
            FROM
                MODEL_INPUT_SURVEYS
                 INNER JOIN SURVEYS ON SURVEYS.SURVEY_ID=MODEL_INPUT_SURVEYS.SURVEY_ID
                 INNER JOIN STATIONS ON STATIONS.STATION_ID=SURVEYS.STATION_ID
                 INNER JOIN ASSESSMENTS ON ASSESSMENTS.ASSESSMENT_ID=SURVEYS.ASSESSMENT_ID
                 INNER JOIN REGIONS ON REGIONS.REGION_ID=STATIONS.REGION_ID
            WHERE
                MODEL_INPUT_SURVEYS.INPUT_ID=@input_id
```

```
 -- Run the actual simulation.
             DECLARE @time int = 1, @month int = @initial_month;
             WHILE (@time <= @total_months+1)
                 BEGIN
                     -- Run the oyster simulation, getting data from the previous output rows.
                    INSERT INTO MODEL_OUTPUT_OYSTERS (
                         OUTPUT_SURVEY_ID,
                        TIME,
                        MONTH_ID,
                        GROUP_ID,
                        OYSTER_STAGE_ID,
                        LENGTH,
                        INITIAL_COUNT,
                        MORTALITY_FRACTION,
                        FISHING_FRACTION,
                        MASS_CONVERSION,
                        SACK_CONVERSION
(b) (b) (b) (b) (b) (b) (b) (b) (b)
                    SELECT * FROM dbo.SIMULATE_OYSTERS(@output_id, @time, @month)
                     -- Run the cultch simulation, getting data from the previous output rows.
                     INSERT INTO MODEL_OUTPUT_CULTCH (
                         OUTPUT_SURVEY_ID,
                        TIME,
                        MONTH_ID,
                        CULTCH_TYPE_ID,
                        CULTCH_SUBTYPE_ID,
                        INITIAL_MASS,
                        NEW_MASS,
                        LOSS_FRACTION,
                        FISHING_FRACTION,
                        SACK_CONVERSION
 )
                    SELECT * FROM dbo.SIMULATE_CULTCH(@output_id, @time, @month)
                     -- Go to the next month.
                    SET \theta time = \theta time + 1;
                     SET @month = ((@month) % 12) + 1;
                 END
```
#### **COMMIT TRANSACTION** MODEL

#### **END**

-- Return the new OUTPUT ID that was generated. **RETURN** @output id;

For housekeeping purposes, a stored procedure REMOVE\_OLD\_ENTRIES clears away any previous results older than 30 days that are not flagged as PERSISTED. RUN\_MODEL then copies the necessary MODEL\_INPUT\_SURVEYS data into new MODEL\_OUTPUT\_SURVEYS in order to retain their values across future edits. It then iterates through every month of the simulation. Calls to table-valued functions SIMULATE\_OYSTERS and SIMULATE\_CULTCH are then made, which abstract the per-month changes for each station's resources.

For the first month of the simulation, the model must first collect the data from the stored stock assessment data. Each month thereafter may be run simply by examining the previous entries. The code for the latter cases is presented below.

First, oysters are simulated as follows:

```
DECLARE @last month \text{int} = ((@month - 2) \text{% } 12) + 1;
INSERT INTO @RESULTS
SELECT
     OLD.OUTPUT_SURVEY_ID,
      @time,
      @month,
     OLD.GROUP_ID,
      dbo.GET_OYSTER_STAGE(MINIMUM_SIZE_SEED,MINIMUM_SIZE_SACK,OLD.NEW_LENGTH),
     OLD.NEW_LENGTH,
     OLD.REMAINING,
      CASE WHEN @time=MONTHS+1 THEN 0 ELSE dbo.GET_MORTALITY_FRACTION(
            M.MORTALITY_JUVENILE_0,M.MORTALITY_JUVENILE_1,M.MORTALITY_ADULT_0,M.MORTALITY_ADULT_1,
            M.MINIMUM_SIZE_ADULT,M.MORTALITY_T_AVERAGE_MONTH_ID,OLD.NEW_LENGTH,@month) END,
      CASE WHEN @time=MONTHS+1 THEN 0 ELSE OLD.FISHING_MULTIPLIER * dbo.GET_FISHING_RATE(
            MINIMUM_SIZE_SEED,MINIMUM_SIZE_SACK,
            F.SPAT_FRACTION,F.SEED_FRACTION,F.SACK_FRACTION,OLD.NEW_LENGTH) END,
      dbo.GET_OYSTER_MASS(OYSTER_MASS_A, OYSTER_MASS_B,OLD.NEW_LENGTH),
      dbo.GET_OYSTER_SACKS(OYSTERS_PER_SACK_A, OYSTERS_PER_SACK_B, SACK_CAPACITY,OLD.NEW_LENGTH)
FROM (
      SELECT
            MODEL_OUTPUT_SURVEYS.OUTPUT_ID,
            MODEL_OUTPUT_SURVEYS.FISHING_MULTIPLIER,
            G.OYSTERS_PER_SACK_A,
            G.OYSTERS_PER_SACK_B,
            G.OYSTER_MASS_A,
            G.OYSTER_MASS_B,
            MODEL_INPUT_SURVEYS.MORTALITY_PROFILE_ID,
            MODEL_INPUT_SURVEYS.GROWTH_PROFILE_ID,
            MODEL_INPUT_SURVEYS.FISHING_PROFILE_ID,
            MODEL_OUTPUT_OYSTERS.OUTPUT_SURVEY_ID,
            MODEL_OUTPUT_OYSTERS.GROUP_ID,
            MODEL_OUTPUT_OYSTERS.INITIAL_COUNT - MODEL_OUTPUT_OYSTERS.FISHED_COUNT -
                        MODEL_OUTPUT_OYSTERS.DEAD_COUNT as REMAINING,
            dbo.GET_NEW_OYSTER_SIZE(G.VB_LENGTH_MAXIMUM,
                  dbo.GET_GROWTH_FACTOR(G.VB_K_0,G.VB_K_1,G.VB_T_AVERAGE,@last_month),
```
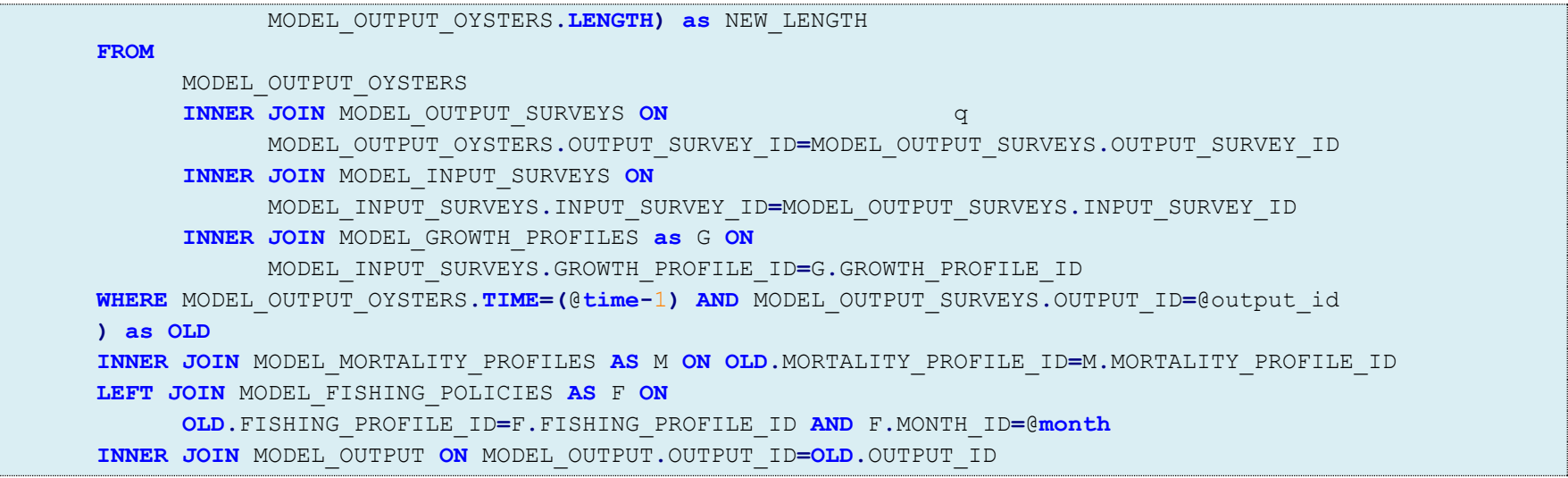

Then, cultch is simulated, with the DEAD\_MASS quantities from the oyster simulation being applied to the cultch whose

CULTCH\_SUBTYPE\_ID and CULTCH\_TYPE\_ID corresponding to dead cultch.

```
INSERT INTO @RESULTS
SELECT
     OLD.OUTPUT_SURVEY_ID,
      @time,
      @month,
     OLD.CULTCH_TYPE_ID,
     OLD.CULTCH_SUBTYPE_ID,
     OLD.REMAINING_MASS,
     CASE WHEN OLD.CULTCH_SUBTYPE_ID=DEAD_CULTCH_SUBTYPE_ID AND OLD.CULTCH_TYPE_ID=DEAD_CULTCH_TYPE_ID 
           THEN DEAD_MASS ELSE 0 END,
     CASE WHEN @time=MONTHS+1 THEN 0 ELSE OLD.LOSS_FRACTION END,
     CASE WHEN @time=MONTHS+1 THEN 0 ELSE COALESCE(OLD.FISHING_MULTIPLIER*F.SHELL_FRACTION,0) END,
     OLD.SACK_CONVERSION
FROM (
```
#### **SELECT**

MODEL\_OUTPUT\_SURVEYS**.**OUTPUT\_ID**,** MODEL\_OUTPUT\_SURVEYS**.**FISHING\_MULTIPLIER**,** MODEL\_OUTPUT\_SURVEYS**.**INPUT\_SURVEY\_ID**,** MODEL\_OUTPUT\_CULTCH**.**OUTPUT\_SURVEY\_ID**,** MODEL\_OUTPUT\_CULTCH**.**CULTCH\_TYPE\_ID**,** MODEL\_OUTPUT\_CULTCH**.**CULTCH\_SUBTYPE\_ID**,** MODEL\_OUTPUT\_CULTCH**.**LOSS\_FRACTION**,** MODEL\_OUTPUT\_CULTCH**.**SACK\_CONVERSION**,** MODEL\_OUTPUT\_CULTCH**.**INITIAL\_MASS **-** MODEL\_OUTPUT\_CULTCH**.**DISSOLVED\_MASS **-** MODEL\_OUTPUT\_CULTCH**.**FISHED\_MASS **+** MODEL\_OUTPUT\_CULTCH**.**NEW\_MASS **AS** REMAINING\_MASS

#### **FROM**

MODEL\_OUTPUT\_CULTCH

**INNER JOIN** MODEL\_OUTPUT\_SURVEYS **ON**

MODEL\_OUTPUT\_SURVEYS**.**OUTPUT\_SURVEY\_ID**=**MODEL\_OUTPUT\_CULTCH**.**OUTPUT\_SURVEY\_ID **WHERE** MODEL\_OUTPUT\_CULTCH**.TIME=(**@**time-**1**) AND** MODEL\_OUTPUT\_SURVEYS**.**OUTPUT\_ID**=**@output\_id

**) as OLD INNER JOIN (**

#### **SELECT**

MODEL\_OUTPUT\_SURVEYS**.**OUTPUT\_SURVEY\_ID**,**

**SUM(**DEAD\_MASS**) as** DEAD\_MASS

**FROM** MODEL\_OUTPUT\_OYSTERS

**INNER JOIN** MODEL\_OUTPUT\_SURVEYS **ON**

MODEL\_OUTPUT\_SURVEYS**.**OUTPUT\_SURVEY\_ID**=**MODEL\_OUTPUT\_OYSTERS**.**OUTPUT\_SURVEY\_ID

**WHERE** MODEL\_OUTPUT\_SURVEYS**.**OUTPUT\_ID**=**@output\_id **AND** MODEL\_OUTPUT\_OYSTERS**.TIME=**@**time GROUP BY** MODEL\_OUTPUT\_SURVEYS**.**OUTPUT\_SURVEY\_ID

**) as** DEAD\_OYSTERS **ON** DEAD\_OYSTERS**.**OUTPUT\_SURVEY\_ID**=OLD.**OUTPUT\_SURVEY\_ID

**INNER JOIN** MODEL\_INPUT\_SURVEYS **ON** MODEL\_INPUT\_SURVEYS**.**INPUT\_SURVEY\_ID**=OLD.**INPUT\_SURVEY\_ID **LEFT JOIN** MODEL\_FISHING\_POLICIES **AS** F **ON**

MODEL\_INPUT\_SURVEYS**.**FISHING\_PROFILE\_ID**=**F**.**FISHING\_PROFILE\_ID **AND** F**.**MONTH\_ID**=**@**month INNER JOIN** MODEL\_OUTPUT **ON** MODEL\_OUTPUT**.**OUTPUT\_ID**=OLD.**OUTPUT\_ID

#### **Performance**

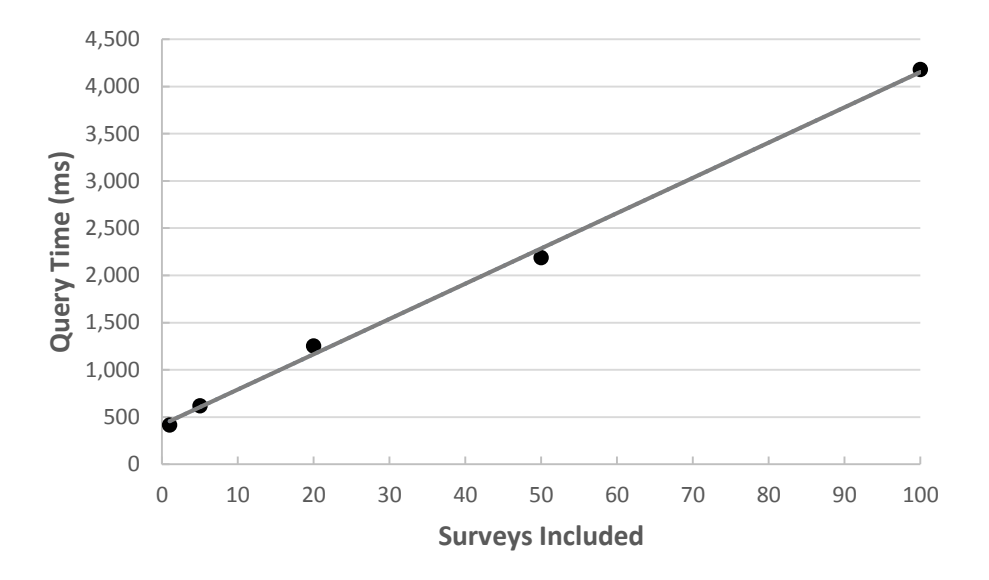

#### Figure 14. RUN\_MODEL procedure performance.

<span id="page-51-0"></span>The RUN MODEL procedure was benchmarked by running the query against a series of MODEL\_INPUT values directly from the SQL Server Management Studio. The procedure was run directly from the Dell server hosting the production database. For each trial, the SQL cache was turned off and a simple timer was setup using the CURRENT\_TIMESTAMP and DATEDIFF built-in functions. Simulations were performed using 1, 5, 20, 50, and 100 surveys from the 2012 stock assessment. Each simulation ran for 12 months using standard parameters (discussed in the Simulations section). Each survey had low to moderate amounts of oyster and cultch data, with 1 to 5 replicates each. The cultch profile used for each survey only considered brown oyster shell. Three trials were performed for each simulation, with the average of the three taken as the canonical speed. The graph above [\(Figure 14\)](#page-51-0) shows the results of this benchmarking. Note that in practice, the resulting times will likely be considerably lower, due to the caching ability of MS SQL.

The results indicate that the model scales linearly for station quantities within the average-case range. A linear regression using Microsoft Excel showed an  $R^2$  value of 0.9979. This is consistent with the algorithm analysis performed in the previous section. However, it is possible that surveys with an

outlying number of replicates or cultch and oyster samples may result in skewed performance. If performance becomes in issue in practice, investigations should be made to optimize the algorithm.

#### **Data Aggregation**

Once the simulation has been run, monthly data is available for each of the stations in the simulation. Since this data is overwhelming in its raw format, SQL views were provided by the author that aggregate this view for easy digestion by the user. A feature of this method is that aggregation within a single simulation can be filtered on a per-station basis. The MODEL\_OUTPUT\_SURVEYS table is outfitted with a 1-bit INCLUDED column. By introducing predicates that filter out non-INCLUDED surveys, the user may adjust the scope of the simulations results to whatever degree is necessary.

An abundance of such aggregation views exist, so only one sample will be provided here. The MODEL\_CULTCH\_SUMMARY view offers a high-level overview of each station. It provides the starting and ending cultch quantities, specified in mass and volume, the percent difference between them, as well as other interesting information. Again, note that a significant amount of associated code has been omitted for brevity.

#### **SELECT**

```
 STARTING.OUTPUT_ID,
    /*Mass*/
    SUMMARY.TOTAL_NEW_MASS,
    SUMMARY.TOTAL_FISHED_MASS,
    SUMMARY.TOTAL_DISSOLVED_MASS,
    SUMMARY.TOTAL_NEW_MASS/AREA.TOTAL_SQUARE_METERS as NEW_MASS_PER_SQUARE_METER,
    SUMMARY.TOTAL_FISHED_MASS/AREA.TOTAL_SQUARE_METERS as FISHED_MASS_PER_SQUARE_METER,
    SUMMARY.TOTAL_DISSOLVED_MASS/AREA.TOTAL_SQUARE_METERS as DISSOLVED_MASS_PER_SQUARE_METER,
    STARTING.INITIAL_MASS/AREA.TOTAL_SQUARE_METERS as INITIAL_MASS_PER_SQUARE_METER,
    ENDING.REMAINING_MASS/AREA.TOTAL_SQUARE_METERS as REMAINING_MASS_PER_SQUARE_METER,
    STARTING.INITIAL_MASS as TOTAL_INITIAL_MASS,
    ENDING.REMAINING_MASS as TOTAL_REMAINING_MASS,
    dbo.GET_PERCENT_DECREASE(STARTING.INITIAL_MASS,ENDING.REMAINING_MASS) as PERCENT_MASS_LOSS,
    (STARTING.INITIAL_MASS - ENDING.REMAINING_MASS) as NET_MASS_LOSS,
    /*Sacks*/
    SUMMARY.TOTAL_DISSOLVED_SACKS,
    SUMMARY.TOTAL_FISHED_SACKS,
    SUMMARY.TOTAL_NEW_SACKS,
    SUMMARY.TOTAL_NEW_SACKS/AREA.TOTAL_SQUARE_METERS as NEW_SACKS_PER_SQUARE_METER,
    SUMMARY.TOTAL_FISHED_SACKS/AREA.TOTAL_SQUARE_METERS as FISHED_SACKS_PER_SQUARE_METER,
    SUMMARY.TOTAL_DISSOLVED_SACKS/AREA.TOTAL_SQUARE_METERS as DISSOLVED_SACKS_PER_SQUARE_METER,
    STARTING.INITIAL_SACKS/AREA.TOTAL_SQUARE_METERS as INITIAL_SACKS_PER_SQUARE_METER,
    ENDING.REMAINING_SACKS/AREA.TOTAL_SQUARE_METERS as REMAINING_SACKS_PER_SQUARE_METER,
    STARTING.INITIAL_SACKS as TOTAL_INITIAL_SACKS,
    ENDING.REMAINING_SACKS as TOTAL_REMAINING_SACKS,
    dbo.GET_PERCENT_DECREASE(STARTING.INITIAL_SACKS,ENDING.REMAINING_SACKS) as PERCENT_SACKS_LOSS,
     (STARTING.INITIAL_SACKS - ENDING.REMAINING_SACKS) as NET_SACK_LOSS
FROM
    MODEL_AREA as AREA
    INNER JOIN STARTING ON STARTING.OUTPUT_ID=AREA.OUTPUT_ID
    INNER JOIN ENDING ON ENDING.OUTPUT_ID=STARTING.OUTPUT_ID
    INNER JOIN MODEL_OUTPUT ON MODEL_OUTPUT.OUTPUT_ID=STARTING.OUTPUT_ID
    INNER JOIN SUMMARY ON SUMMARY.OUTPUT_ID=STARTING.OUTPUT_ID
```
Additional views partition cultch by type, which is useful when considering multiple cultch types for sustainability. Similar views present oyster data, both as a whole and per-stage. These views, in conjunction with the routines above, various check constraints, computed columns, helper functions, and maintenance procedures, constitute the entirety of the current implementation. The remaining section is dedicated to the front-end view of the model.

### **Interactive Site**

#### **Web Environment**

Drupal, a free and open-source PHP-based CMS, was used as a framework for the web site containing the front-end user interface for the model. It is currently running on the Apache HTTP server as a PHP application. Drupal's Form API allowed fast and simple form generation, which was necessary to properly allow for the many input variables the model requires. Gallegos provided the implementation to the new model input tables. The author provided the forms required to view the results of a simulation. A new Dell server was setup to host these services at the UNO Department of Computer Science. The site aims to completely replace the previous incarnation of Oyster Sentinel, and is now up and running with new and migrated content from the previous site at *www.oystersentinel.org*. This section describes the model configuration interface. Details on the data entry forms, implemented by Dahal and Gallegos, are omitted. For security purposes, the site code is not presented in detail; rather, a high-level treatment is provided.

#### **Security**

The hierarchical data provided by LDWF required a custom level of security and access privileges. A simple system was implemented in Drupal that allows separation of user control into CSA's, known in the site as *regions*. Each user that logs in can be granted access to zero or more of these regions, allowing them to overwrite stock assessment data and save model presets under region-specific

47

namespaces. This separation prevents users from different CSA's from accidentally overwriting data belonging to one another. Special users called *managers* can delegate access to each CSA via a custom user access page. Managers also have the ability to delete data, create new stock assessments, and organize new stations.

Besides these custom features, the site utilizes several other typical security methods. Passwords are hashed automatically by Drupal. The database is not listening on a public port. Site errors result in PHP execution termination without any debugging information. Drupal's Form API provides server-side validation with post-processing that prevents XSS attacks, input modification, and other malicious techniques. SQL statements are properly bound as PDO objects, reducing the threat of query injection. A CAPTCHA service helps prevent automated logon attempts. Finally, regular backups are made in the event of accidental overwrites or catastrophic failure.

#### **Presentation**

The forms used for data input and viewing were designed to be as simple as possible. The stock assessment data entry forms were made to closely mimic the physical paper forms used by the LDWF. Access to the model itself is divided into three stages: (1) Model Profiles, (2) Model Setup, and (3) Model Results.

First, the Model Profiles section (designed by Gallegos) allows users to configure profiles for growth, mortality, cultch, and fishing, as previous described. For example, the figure below [\(Figure 15\)](#page-56-0) demonstrates the user's view of modifying or deleting growth profiles. Clicking "Edit" will allow the use to modify each field corresponding to that profile. The "Add New" button allows the creation of new profiles.

48

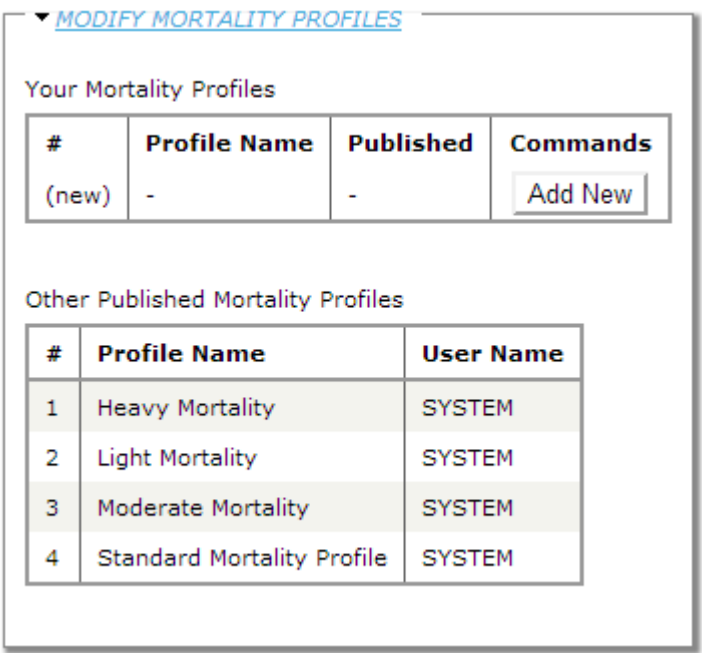

Figure 15. The growth profile management page.

<span id="page-56-0"></span>Second, the Model Setup page allows the user to step through the process of running a model.

After entering global variables described in the previous section, the user may assign each station

profiles that correspond to the simulation being performed. The figure below illustrates how this is done

[\(Figure 16\)](#page-56-1).

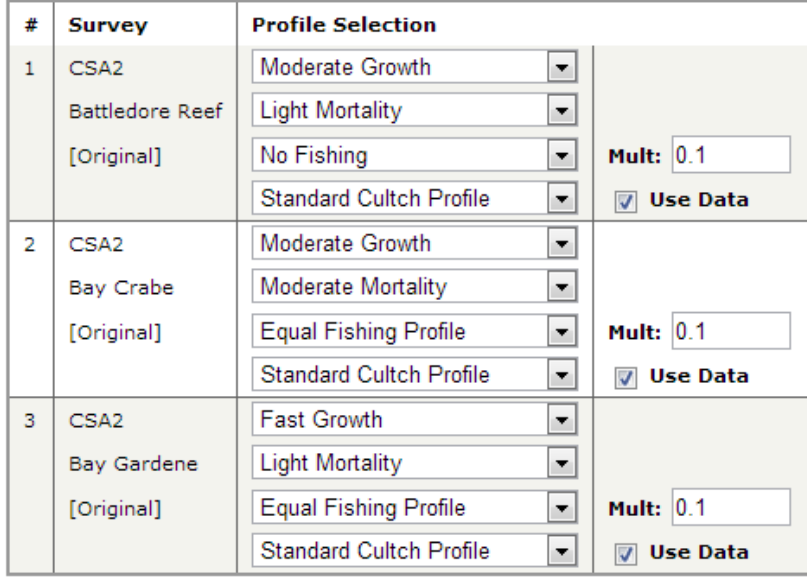

<span id="page-56-1"></span>Figure 16. Survey profile assignment.

Finally, the user may view the results of the simulation. The Model Report form provides access and management of the results of previously runs. The figure below [\(Figure 17\)](#page-57-0) illustrates how specific surveys may be filtered out of the view and data aggregation.

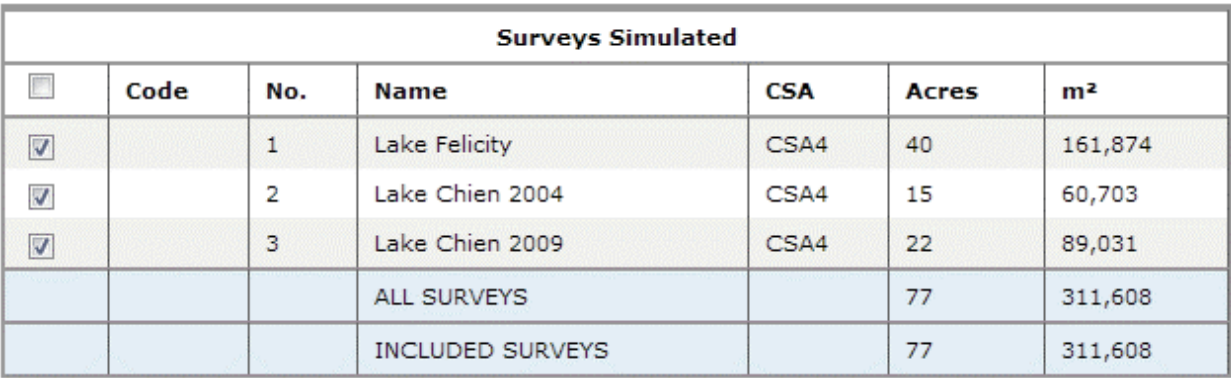

## Figure 17. Survey filtering form.

<span id="page-57-0"></span>The user may then view data in both summary and timeline views. The mass and volume of both oysters and cultch are presented in analogous tables. The *jqplot* JavaScript library was used to present the user with a view graphical representation of the data. This specific library was chosen because it is client-side (easing the load on the server), well-documented, and utilizes the commonly-available HTML canvas interface. For older browsers which do not support the canvas element, this option is not available.

The figure below [\(Figure 18\)](#page-58-0) demonstrates the summary view for cultch mass. Here, pie charts display how each cultch type contributes to the total cultch present. The amounts of each type at the start and end of the simulation are then shown in the table below.

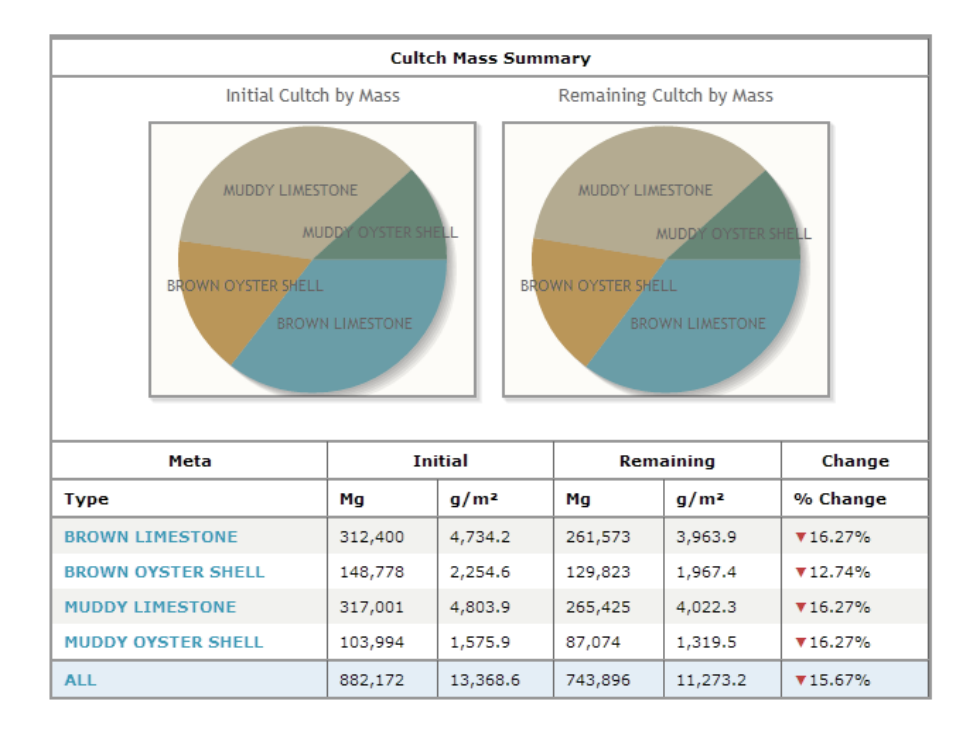

Figure 18. The cultch mass summary display.

<span id="page-58-0"></span>The optional timeline view displays the month-to-month changes to each resource. The figure below [\(Figure 19\)](#page-59-0) demonstrates the timeline view for cultch mass. The line graph shows the relative quantity of the resource for each month. The table below it shows how the resource was affected, with color-coded arrows denoting the loss or gain of each. A drop-down selection menu above the timeline allows the user to filter between different oyster stages and cultch types (depending on the display). Selecting "[ALL]" allows all resources to be combined into a single view.

|                   |              | <b>Cultch Mass Timeline</b> |     |               | [ALL]                  |                  |        |                           |         | ÷              |            |                  |  |
|-------------------|--------------|-----------------------------|-----|---------------|------------------------|------------------|--------|---------------------------|---------|----------------|------------|------------------|--|
|                   | 6000         |                             |     |               |                        |                  |        |                           |         |                |            |                  |  |
|                   | 5000         |                             |     |               |                        |                  |        |                           |         |                |            |                  |  |
|                   | 4000         |                             |     |               |                        |                  |        |                           |         |                |            |                  |  |
|                   |              |                             |     |               |                        |                  |        |                           |         |                |            |                  |  |
| Mass/Square Meter | 3000         |                             |     |               |                        |                  |        |                           |         |                |            |                  |  |
|                   | 2000         |                             |     |               |                        |                  |        |                           |         |                |            |                  |  |
|                   | 1000         |                             |     |               |                        |                  |        |                           |         |                |            |                  |  |
|                   |              |                             |     |               |                        |                  |        |                           |         |                |            |                  |  |
|                   | $0 -$<br>Aug | Sep<br>Oct                  | Nov | Dec           | Jan                    | Feb              | Mar    | Apr                       | May     | Jun            | Jul        | Aug              |  |
|                   |              |                             | m.  |               | <b>BROWN LIMESTONE</b> | m.               |        | <b>BROWN OYSTER SHELL</b> |         |                |            |                  |  |
|                   |              |                             |     |               |                        |                  |        |                           |         |                |            |                  |  |
|                   |              |                             | п   |               | MUDDY LIMESTONE        | $\blacksquare$   |        | MUDDY OYSTER SHELL        |         |                |            |                  |  |
| Meta              |              | <b>Initial</b>              |     | <b>Fished</b> |                        |                  |        | <b>Dissolved</b>          |         |                | <b>New</b> |                  |  |
| Month             | Ma           | q/m <sup>2</sup>            | Mg  |               |                        | g/m <sup>2</sup> |        | q/m <sup>2</sup><br>Ma    |         |                | Mg         | q/m <sup>2</sup> |  |
| Aug               | 882,172      | 13,368.6                    |     | $\circ$       | $\overline{0}$         |                  |        | 7,847                     |         | 118.9          |            | 6.7              |  |
| Sep               | 874,769      | 13,256.5                    |     | 0             | 0                      |                  |        | 7,781                     |         | 117.9          |            | 6.6              |  |
| Oct               | 867,422      | 13,145.1                    |     | 8,601         |                        | 130.3            |        | 7,716                     |         | 116.9          |            | 6.3              |  |
| Nov               | 851,522      | 12,904.2                    |     | 8,444         |                        | 128.0            |        | 7,574                     |         | 114.8          |            | 6.4              |  |
| <b>Dec</b>        | 835,925      | 12,667.8                    |     | 8,288         |                        | 125.6            |        | 7,436                     |         | 112.7          |            | 5.2              |  |
| Jan               | 820,542      | 12,434.7                    |     | 8,135         |                        | 123.3            |        | 7,299                     |         | 110.6          |            | 3.4              |  |
| Feb               | 805,334      | 12,204.2                    |     | 7,983         |                        | 121.0            |        | 7,163                     |         | 108.6          |            | 1.6              |  |
| Mar               | 790,293      | 11,976.3                    |     | 7,833         |                        | 118.7            |        | 7,030                     |         | 106.5          |            | 0.8              |  |
| Apr               | 775,482      | 11,751.8                    |     | 7,687         |                        | 116.5            |        | 6,898                     |         | 104.5          |            | 2,4              |  |
| May               | 761,052      | 11,533.2                    | 0   |               | 0                      |                  | 6,770  |                           | 102.6   |                | 475<br>7.2 |                  |  |
| Jun               | 754,758      | 11,437.8                    |     | $\circ$       | $\circ$                |                  |        | 6,714                     |         | 101.7          |            | 988<br>15.0      |  |
| Jul               | 749,032      | 11,351.0                    |     | $\circ$       | 0                      |                  |        | 6,663                     |         | 101.0          |            | 23.1             |  |
| Aug               | 743,896      | 11,273.2                    |     | 0             | 0                      |                  |        | $\overline{0}$            |         | $\overline{0}$ |            | $\overline{0}$   |  |
| <b>TOTAL</b>      |              |                             |     | 56,971        | 863.4                  |                  | 86,889 |                           | 1,316.7 |                | 5,584      | 84.6             |  |

Figure 19. The cultch mass timeline display.

#### <span id="page-59-0"></span>**Performance**

The Model Results page is timed for efficiency evaluation using two timers. The first timer ("Server") is performed in PHP, evaluating the time elapsed to execute the Drupal module that collects input, initiates the SQL result aggregations, and generates JavaScript for rendering the *jqplot* charts. The second timer ("Page") is performed in JavaScript, starting when browser executes the first body scripts loaded by Drupal and ending with the *document.ready* handler call.

The same simulations described in the RUN\_MODEL benchmark earlier were viewed to gauge the speed of the Model Results page. The results of the Server and Page timers are shown. Each page was refreshed three times after initially loading the page once (for more consistent browser caching)

and the average of the three trials was used. The trials were also run in two modes. In "Min" mode, timelines and graphs were turned off. In "Full" mode, both timelines and graphs were both enabled. The browser used was Google Chrome Version 27.0.1453.116 m, running on a Dell Inspiron One with Windows 7 and a 2.40 GHz AMD Athlon II X4 610e processor.

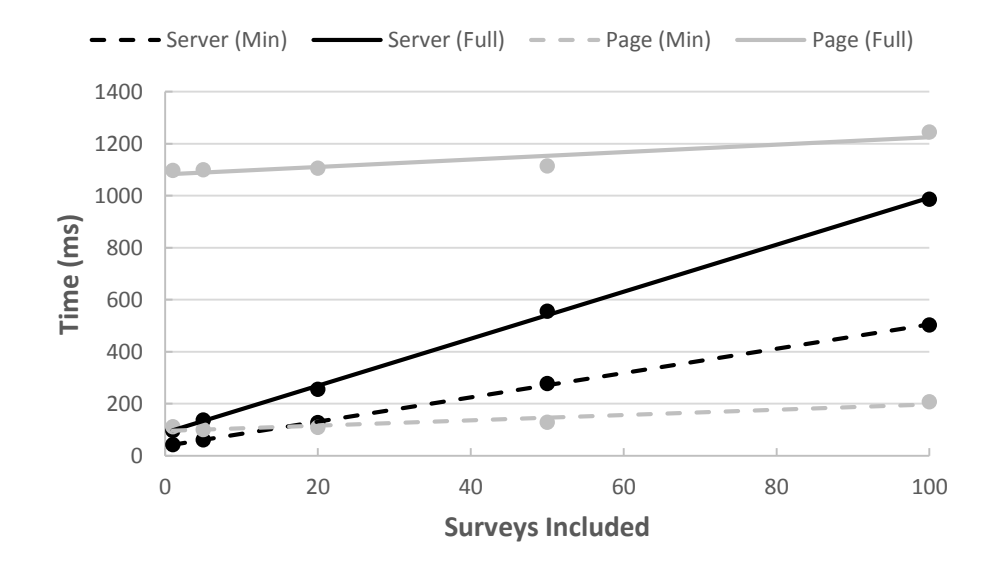

Figure 20. Model Results server and page benchmarks.

Microsoft Excel was used to perform a linear regression for each of the four experiments. Again, we see a clear linear trend in performance. The Server timers demonstrate a steeper slope, as the SQL queries executed for aggregation must work with increasingly more rows as the number of surveys increase. The Page timers demonstrate the gentler slope since the page renders only slightly more data with each increase of surveys. However, the Full Page timer performed slower than any other result due to the additional burden of constructing the HTML canvas graphs.

Note that the trend suggests that for greater than 100 surveys, the Server costs may soon overtake the Page costs due to the large amount of required data processing. This is not likely a problem, as it would be uncommon to run the model against more than 100 surveys at once.

# **Future Goals**

The current implementation provides a robust solution for interacting with oyster data and performing simulations. However, future demand may require more features to be added. For instance, users are often interested in the sum of dead cultch mass and live oyster mass, which gives a good approximation of the reef total shell mass. A system which incorporates the automation of this computation along with useful filtering abilities may be useful.

# **5. Simulations**

The Java version of the model was used to perform various preliminary simulations for the Louisiana Department of Wildlife and Fisheries. The model was parameterized with values from a variety of existing sources. This section briefly describes the results obtained.

# **Parameterization**

Since the model is quite sensitive to its input parameters, much effort was invested in providing it the most accurate arguments possible. The parameters from the Model Logic section are repeated below [\(Table 8\)](#page-63-0) with the values used for simulations listed. Recall that the Java version of the model treated the entire simulated region as a single entry, so per-station parameters are global variables in this table. Also recall that only brown oyster shell was used; thus, cultch parameters are no longer arrays. The remaining entries are unchanged.

<span id="page-63-0"></span>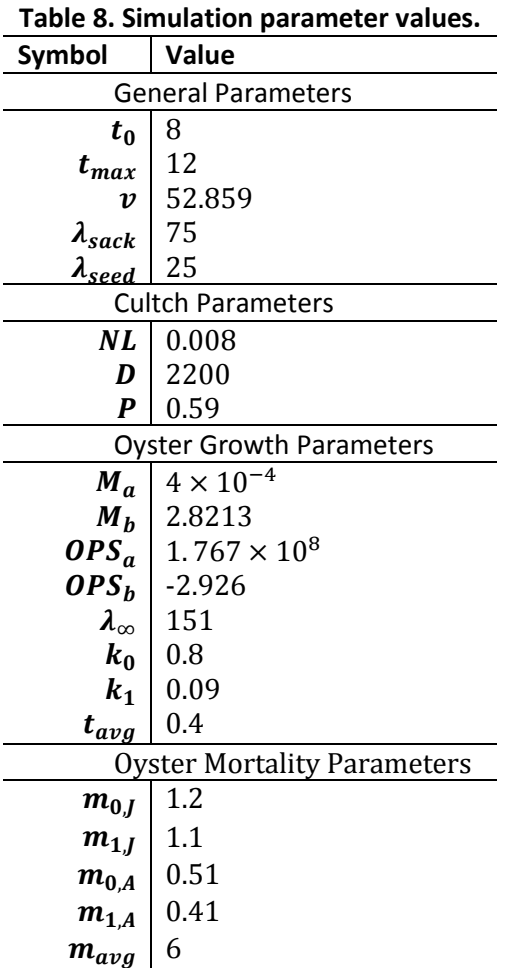

The  $t_0$  value is set to 8, as the LDWF stock assessment is performed around August.  $t_{max}$  is set to 12, as a one-year forward prediction is desired until the next year's stock assessment. The  $v$ parameter is set to 52.859, as fishermen typically bag oysters into 1.5-bushel sacks. The  $\lambda_{sack}$  parameter is set to 75, the minimum length of a harvest-size oyster.  $\lambda_{seed}$  is set to 25, the minimum size seed as defined by the LDWF (LDWF, 2010).

Powell et al. (2012) estimated the density  $D$  of cultch to be 2.2 kg/L. Loose shell was packed into a container of known volume. The weighed mass was then divided by  $D$  and the container's volume to arrive at the packing coefficient  $P$  of 0.59 (Powell, Klinck, & Soniat, 2010).

Shell loss was determined to be approximately 9.5% per year (Powell et al., 2006). By solving for the monthly loss fraction, the  $NL$  parameter was set accordingly to 0.008.

The length-to-weight correlation was derived using local sampling data (Eberline, 2012) and a power regression was used to determine the  $M_a$  and  $M_b$  parameters as  $4\times10^{-4}$  and 2.8213, respectively. This yields a fair approximation, with an  $R^2$  value of 0.8441. The figure below [\(Figure 21\)](#page-64-0) provides a representation of this data.

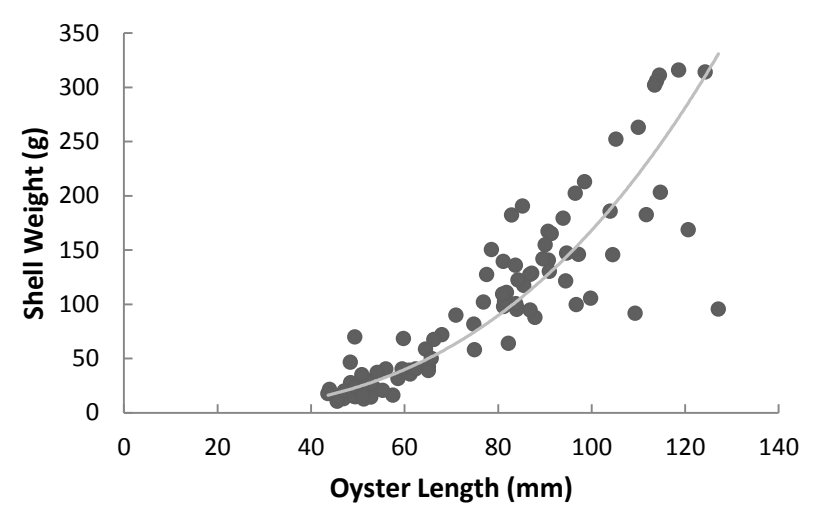

Figure 21. Shell-to-weight plot used to derive OPS parameters.

<span id="page-64-0"></span>The oysters-per-sack relationship is well-established. Louisiana oyster data (Hopkins, 1950) was used to arrive at the  $OPS_a$  and  $OPS_b$  parameters as  $1.767 \times 10^8$  and -2.926, respectively. Growth rates  $k_0$  and  $k_1$  of were decided by Powell, Klinck, & Soniat. when developing the model, based on spat growth estimates (2010). A particularly high  $\lambda_{\infty}$  value of 151 was used to simulate fast oyster growth, with a correspondingly low seasonal variation.

Informed by previous mortality analyses of adult oysters (Mackin, 1961, Owen, 1955) and juvenile oysters (Powell et al., 2009), the mortality parameters  $m_{0,J}$ ,  $m_{1,J}$ ,  $m_{0,A}$ , and  $m_{1,A}$  were set to 1.2, 1.1, 0.51, and 0.41, respectively. The  $m_{avg}$  parameter was set such that mortality peaks in September and is least in March (Mackin, 1961).

## **Experiments**

#### **Retrospective Analysis**

The Java implementation was run against CSA 2 stock assessment data from 1999 to 2009 and a retrospective analysis was made (Soniat et al., 2012). In these simulations, sustainability was decided to be a total reef mass (live oyster shell mass + dead shell) loss not exceeding a magnitude of  $\pm$ 5%, with no loss of dead shell allowed.

Due to the absence of measured cultch samples, an assumption of the initial density was required. In these simulations, the cultch densities were set to 5,000  $\rm g/m^2$  (Mann et al., 2009) for each station, indicating healthy reefs. The resulting sustainable harvest proved quite sensitive to this parameter. Lower initial cultch density would result in higher estimates of sustainable harvests since fewer oysters would need to remain and die in place to maintain the smaller cultch amount. This realization was a factor in encouraging cultch measurements during future stock assessments.

Data was compared against the current oyster stock and harvest reports from each annual Stock Assessment Report. The figure below [\(Figure 22\)](#page-66-0) shows the stock, in sacks, from 1999 to 2009. These numbers were used as a basis of comparison for the results obtained by the model.

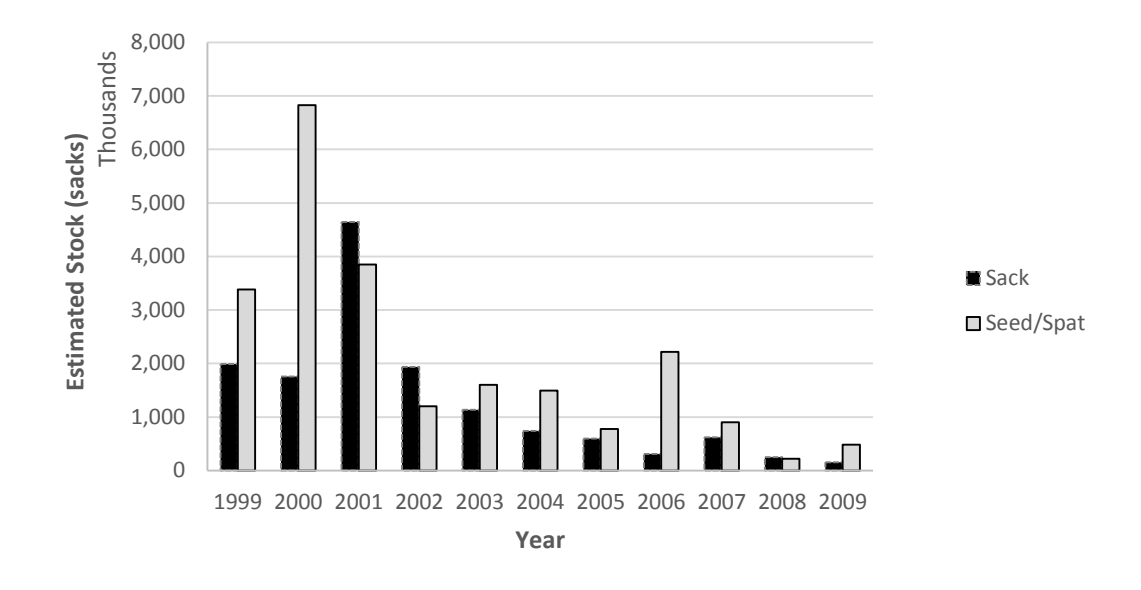

Figure 22. LDWF estimated sack and seed/spat stocks.

<span id="page-66-0"></span>The results of the simulations are shown in the table below [\(Table 9\)](#page-68-0). Quantities are in sacks unless otherwise noted. A \* denotes division by zero, when the simulation did not allow any fishing. Note that for some months, the reported fishing was within the threshold of simulated sustainability. Most noticeably, in 2000, only 13.2 of sack oysters were fished than what the model allowed. However, as the time series progresses, the allowed fishing becomes lower, with some years allowing for no fishing at all when oyster numbers were particularly low.

### **LDWF Sustainable Management**

In order to determine the effectiveness of using the model as a basis for management, a trial fishing experiment was decided upon during a 2012 stock assessment workshop at The University of New Orleans. Hackberry Bay, a public oyster station in CSA 3, was chosen as the location to test the accuracy of the model. After running simulations, 7,000 sacks of shell and seed and 4,700 sacks of sack oysters were deemed sustainable. A recommendation was made that boats be monitored daily until the limit is reached, when fishing would be shut down for the season. The results of the experiment should be available after the 2013 stock assessment. The new data will be reviewed and compared against the model-predicted values.

Provided the results are successful, the LDWF will seek to use the model as a quantitative tool to assist in the certification of the Louisiana oyster industry as sustainable.

## **Future Simulations**

Additional simulations should be performed in an effort to improve the model. As the availability of cultch data increases, simulations should be performed that compare model-predicted shell impact with actual surveyed shell impact. Each parameter should be scrutinized further against multiple stations. These comparisons will help determine causes of error and reveal the strengths and weaknesses of the model for proper analysis and future advancements.

<span id="page-68-0"></span>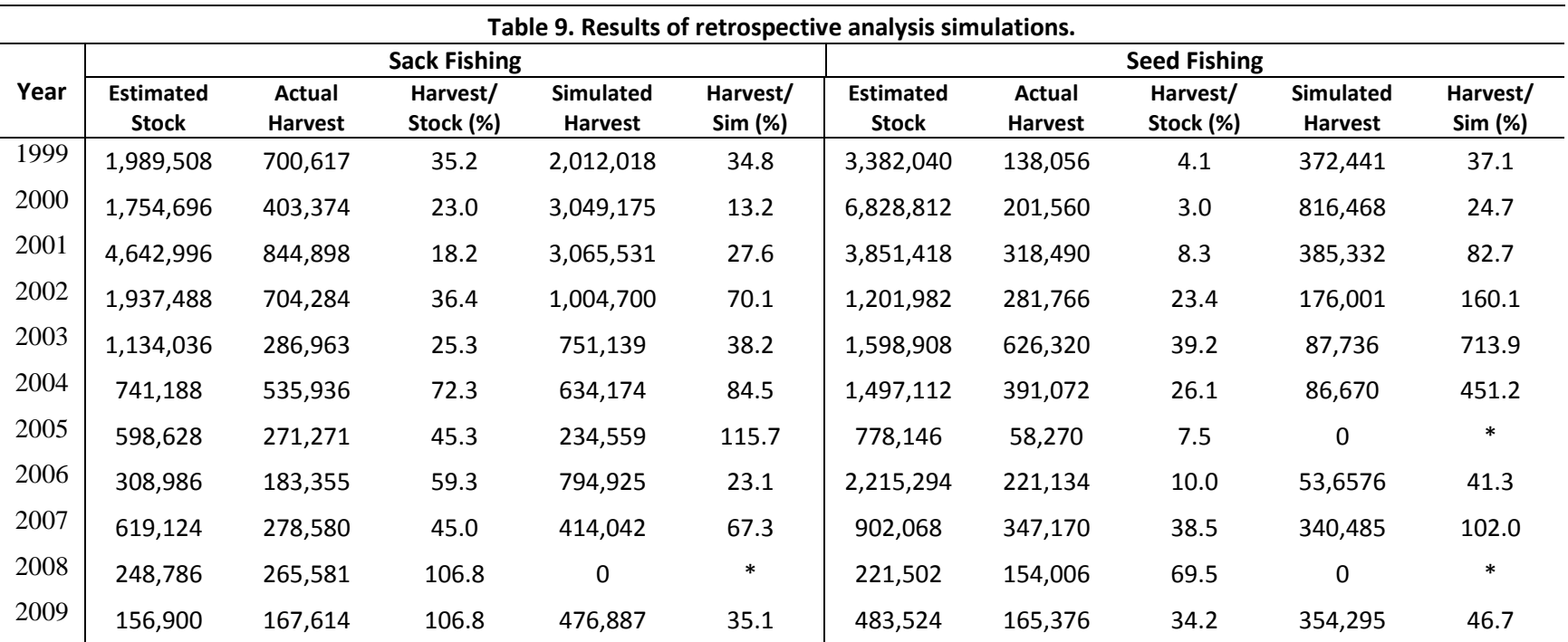

# **6. Conclusion**

This paper presented a formalization of the algorithm proposed by Powell and Klinck. It first described the data sources obtained from The Louisiana Department of Wildlife and Fisheries and detailed how this data was extrapolated into the final input. An abstract description of each component of the model was then described and presented in pseudocode. Next, the implementation history was reported, with emphasis on the data modeling and web presentation of the front-end available at *www.oystersentinel.org*. Finally, some initial applications of the model were discussed, summarizing a retrospective analysis and experiments made in association with LDWF.

The wealth of accurate historical data provided by LDWF lends itself very well to the modeling initiative; however, more simulations need to be performed and analyzed before the effectiveness of the current model can be fully ascertained. Future improvements are expected to add more functionality to the model, which will hopefully result in a functional metric for sustainable oyster harvest in Louisiana.

# **References**

- Cormen, T. H., Leiserson, C. E., Rivest, R. L., & Stein, C. (2009) *Introduction to algorithms* (3rd ed.). Cambridge, Mass: MIT Press.
- Eberline, B. S. (2012). *Population dynamics of the eastern oyster in the northern Gulf of Mexico.* M.S. Thesis, Louisiana State University, Louisiana State University.
- Gunter, G. (1979). Studies of the southern oyster borer, *Thais haemostoma*. *Gulf Research Reports, 6*, 249-260.
- Hopkins, S. H. (1950). The inter-relationship of weight, volume, and linear measurements of oysters and the number of oysters per Louisiana sack measure. (pp. 15). College Station, TX: Texas A&M Research Foundation.
- Klinck, J. M., Powell, E. N., & Soniat, T. M. (2011) OysterShell.F90 [Fortran source code]. Retrieved May 23, 2011.
- LDWF. (2010). *Oyster stock assessment report of the public oyster areas in Louisiana seed grounds and seed reservations*. Baton Rouge, LA: The Louisiana Department of Wildlife and Fisheries.
- Mackin, J. G. (1961). Oyster disease caused by *Dermocystidium marinum* and other microorganisms in Louisiana. *Publication of the Institute of Marine Science, 7*, 132-299.
- Mann, R., & Powell, E. N. (2007). Why oyster restoration goals in the Chesapeake Bay are not and probably cannot be achieved. *Journal of Shellfish Research, 26*, 905-917.
- Mann, R., Southworth, M., Harding, J. M., & Wesson, J. A. (2009). Population studies of the native eastern oyster, *Crassostrea virginica*, (Gmelin, 1791) in the James River, Virginia, USA. *Journal of Shellfish Research, 28*(2), 193-220. doi: 10.2983/035.028.0203
- Owen, H. M. (1953). Growth and mortality of oysters in Louisiana. *Bulletin of Marine Science of the Gulf and Caribbean, 3*, 44-54.
- Powell, E. N., & Klinck, J. M. (2007). Is oyster shell a sustainable estuarine resource? *Journal of Shellfish Research, 26*(1), 181-194. doi: 10.2983/0730-8000(2007)26[181:iosase]2.0.co;2
- Powell, E. N., Klinck, J. M., Ashton-Alcox, K., Hofmann, E. E., & Morson, J. M. (2012). The rise and fall of *Crassostrea virginica* oyster reefs: the role of disease and fishing in their demise and a vignette on their management. *Journal of Marine Research, 70*(2-3), 505-558.
- Powell, E. N., Klinck, J. M., Ashton-Alcox, K. A., & Kraeuter, J. N. (2009). Multiple stable reference points in oyster populations: implications for reference point-based management. *Fishery Bulletin 107*, 133–147.

Powell, E. N., Klinck, J. M., & Soniat, T. M. (2010). *Model Documentation*. Unpublished manuscript.

- Powell, E. N., Kraeuter, J. N., & Ashton-Alcox, K. A. (2006). How long does oyster shell last on an oyster reef? *Estuarine, Coastal and Shelf Science, 69*(3-4), 531-542. doi: 10.1016/j.ecss.2006.05.014
- Soniat, T. M., Klinck, J. M., Powell, E. N., Cooper, N., Abdelguerfi, M., Hofmann, E. E., . . . Quaddoura, F. (2012). A shell-neutral modeling approach yields sustainable oyster harvest estimates: a retrospective analysis of the Louisiana state primary seed grounds. *Journal of Shellfish Research, 31*(4), 1103-1112.
## **Vita**

The author was born in Hattiesburg, Mississippi. He obtained his Bachelor's degree in computer science from The University of New Orleans in 2011. After graduation, he worked as a graduate assistant under Dr. Thomas Soniat of the UNO biology department, working on the Oyster Sentinel project as part of his computer science thesis.